### **MPI – Codes, etc**

### **Beowulf Howto**

- 1. modify/etc/hosts
- 2. Export all home directories, in /etc/exports

/home node02(rw)

#### For each new user, update:

scp /etc/passwd node02:/etc scp /etc/shadow node02:/etc scp /etc/group node02:/etc

echo "Enabling ssh communication..." cp -r /root/.ssh /home/\$1 chown  $-R$   $$1: $2$  /home/ $$1/$ .ssh

### **Examples in MPI**

## **Compiling and Execution Ver 1**

mpicc –o program\_name program\_name.c Or, in case of panic:

cc –o program\_name program\_name.c –I/usr/local/mpich-1.2.5/include –L/usr/local/mpich-1.2.5/lib

To execute a program on n processes:

mpirun –np n program\_name

## **Compiling and Execution Ver 2**

mpicc –o program\_name program\_name.c Or, in case panic:

cc –o program\_name program\_name.c –I/usr/local/mpich2-1.2/include –L/usr/local/mpich2-1.2/lib

To execute a program on n processes:

mpd & // only at the beginning of the session mpiexec -n num\_proc program\_name mpdallexit // at the end of the session

# **Debugging tips**

- Run the program with one process just like a normal sequential program
- Run the program on 2-4 processes. Check sending of messages (correct recipient, tags, etc.)
- Run the program on 2-4 processors

```
* See Chapter 3, pp. 41 & ff in PPMPI.
 \star /
#include <stdio.h>
#include <string.h>
                                                            Hello World!#include "mpi.h"
main(int argc, char* argv[]) {
                                                          \star /
    int
                my rank;
                             /* rank of process
    int
                               /* number of processes
                                                          \star /
                p;
                               /* rank of sender
               source;
                                                          \star /
    int
                               /* rank of receiver
                                                          \star /
    int
               dest;
               tag = 0;/* tag for messages
                                                          \star /
    int
               message[100]; /* storage for message */
    char
    MPI Status status;
                                                          \star /
                             /* return status for
                                /* receive
                                                          \star /
    /* Start up MPI */
    MPI Init (&argc, &argv);
    /* Find out process rank */MPI Comm rank (MPI COMM WORLD, & my rank);
    /* Find out number of processes */
    MPI_Comm_size(MPI_COMM_WORLD, &p);
    if (my rank != 0) {
        /* Create message */
        sprintf (message, "Greetings from process %d!",
            my rank);
        dest = 0:/* Use strlen+1 so that '\0' gets transmitted */
        MPI Send (message, strlen (message) +1, MPI CHAR,
            dest, tag, MPI COMM WORLD);
    } else { /* my rank == 0 */for (source = 1; source < p; source++) {
            MPI Recv (message, 100, MPI CHAR, source, tag,
                MPI COMM WORLD, &status);
            printf (\sqrt{\frac{n}{s}}s)\sqrt{n}, message);
        \mathcal{F}\mathcal{F}/* Shut down MPI */
    MPI Finalize();
\} /* main */
```
# **A simple ping**

```
#include "mpi.h"
#include <stdio.h>
int main(argc,argv)
int argc;
char *argv[]; {
int numtasks, rank, dest, source, rc, count, tag=1;
char inmsg, outmsg='x';
MPI Status Stat;
MPI Init(&argc, &argv);
MPI Comm size(MPI COMM WORLD, &numtasks);
MPI Comm_rank(MPI_COMM_WORLD, &rank);
if (rank == 0) {
  dest = 1;source = 1;
  rc = MPI Send(&outmsg, 1, MPI CHAR, dest, tag, MPI COMM WORLD);
  rc = MPI Recv(&inmsq, 1, MPI CHAR, source, tag, MPI COMM WORLD, &Stat);
}
else if (rank == 1) {
  dest = 0;source = 0;rc = MPI Recv(&inmsq, 1, MPI CHAR, source, tag, MPI COMM WORLD, &Stat);
  rc = MPI Send(&outmsg, 1, MPI CHAR, dest, tag, MPI COMM WORLD);
}
rc = MPI Get count(&Stat, MPI CHAR, &count);
printf("Task %d: Received %d char(s) from task %d with tag %d \n",
          rank, count, Stat.MPI SOURCE, Stat.MPI TAG);
MPI Finalize();
}
```

```
#include <mpi.h>
#include <stdio.h>
                                                                                 Vector sum (without 
#define MAXSIZE 10
int main (int arge, char** argv)
                                                                                 Broadcast and Reduce)
\left\{ \right.int myid, numprocs;
    int data [MAXSIZE], i, x, low, high, myresult, result, result temp;
    int dest, source;
                                                    «Global» variables!MPI Init (&argc, &argv);
    MPI Status status;
   MPI<sup>-</sup>Comm size (MPI COMM WORLD, &numprocs);
    MPI Comm rank (MPI COMM WORLD, & myid);
    result = 0;myresult = 0;// Inizializzo... (ogni "processo" vedrà la propria porzione inizializzata)
    for (i=0; i<MAXSIZE;i++)
        data[i] = i;\mathcal{F}// Individuo la mia porzione
    x = MAXSIZE/numbers;low = myid * x;high = low + x;// Calcolo il mio risultato (anche il processo 0 lo fara')
    for (i=low; i<high; i++)myresult = myresult + data[i];
     if (mvid == 0) {
        result = myresult;for (source=1; source<numprocs; source++){
            MPI Recv(&myresult, 1, MPI INT, source, 0, MPI COMM WORLD, &status);
        result = result + myresult;
        \mathcal{F}\}else
            MPI Send (&myresult, 1, MPI INT, 0, 0, MPI COMM WORLD);
    if (myid == 0)printf ("La somma è %d.\n", result);
    MPI Finalize();
    exit(0);\mathcal{F}
```
# **Let's get timings!**

- To "take" the execution time of an MPI program we can use the timer function MPI Wtime (void)
- First step: Synchronize all processes via a call to MPI\_Barrier()
- Get initial time with

```
start=MPI Wtime();
```
- At the end of the code, call MPI  $Barrier()$  to re-synchronize processes
- Take final time with

```
finish=MPI_Wtime();
```
- Let only process 0 print the elapsed time: printf("Elapsed time is =  $f$  seconds\n", finish-start);
- MPI Wtime() returns the **wall-clock time**, that is includes also system time, etc

#### **Example: Numerical Integration**

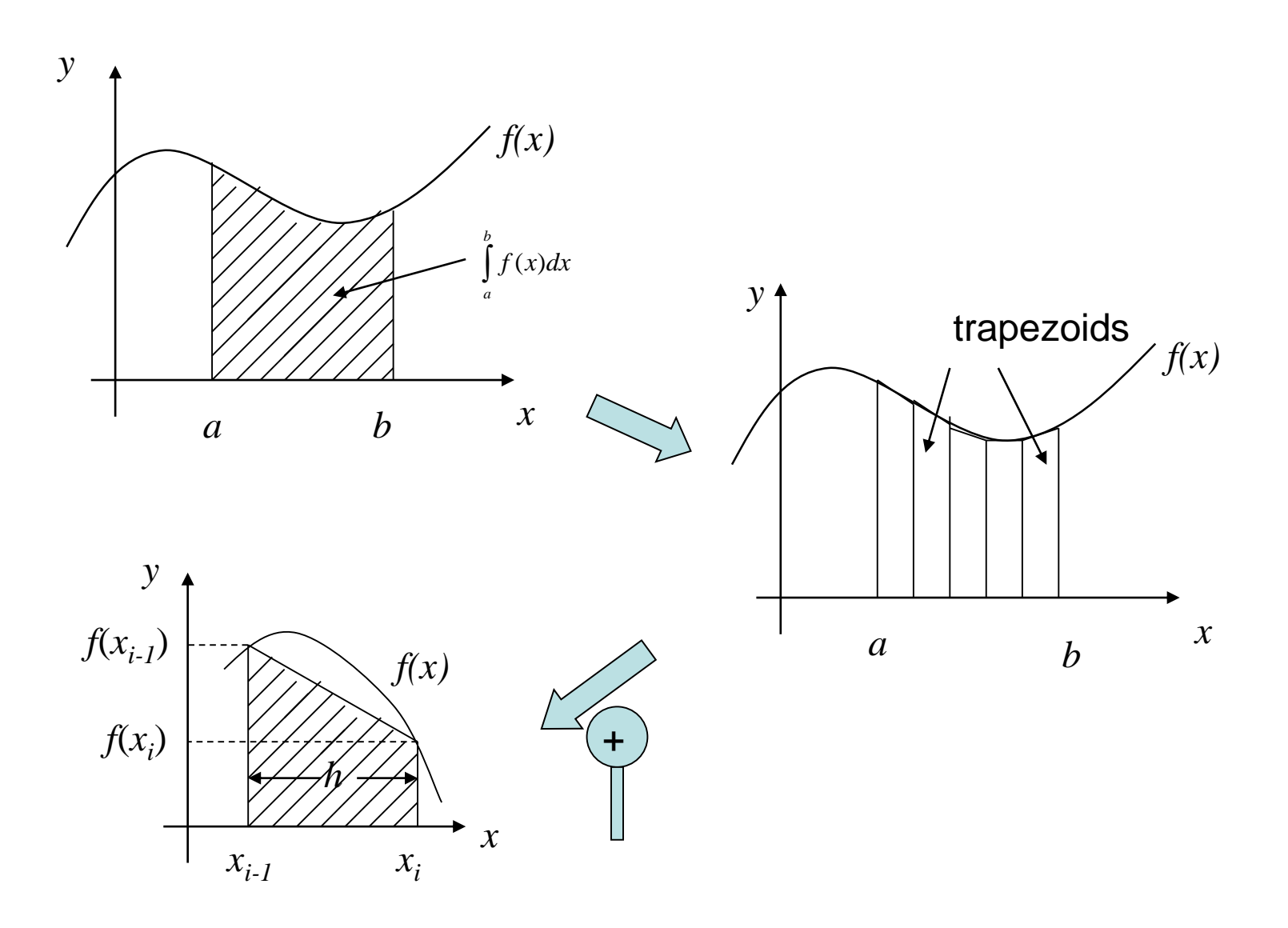

### **Example: Numerical Integration**

- Trapezoid rule
- Each rectangle has base *h=*(*b-a*)*/n*
- The trapezium has left-most base  $[a, a+h]$ , the next  $[a+h, a+h]$  $a+2h$ ], the next  $[a+2h, a+3h]$ , etc
- Let's denote *xi=a+ih*, *i=0,...,n*
- So, the left side of each trapezoid is *f*(*xi-1* )*,* while the right is  $f(x_i)$

### **Example: Numerical Integration**

- The area of the i-th trapezoid is  $\frac{1}{2} h[f(x_{i-1})+f(x_i)]$
- The approximation of the entire area will be the sum of the area of the trapezoids:

 $\frac{1}{2} h[f(x_0)+f(x_1)] + \frac{1}{2} h[f(x_1)+f(x_2)] + ... + \frac{1}{2} h[f(x_{n-1})+f(x_n)] =$ *=h/2*[*f*(*x<sup>o</sup>* )*+2f*(*x<sup>1</sup>* )*+2f*(*x<sup>2</sup>* )*+...+f*(*x<sup>n</sup>* )]*=*  $=[f(x_o)/2+f(x_n)/2+f(x_1)+f(x_2)+...+f(x_{n-1})]h$ 

```
#include <stdio.h>
main() ffloat integral; /* Store result in integral */
    float a, b; \qquad /* Left and right endpoints \qquad /
    int n; /* Number of trapezoids
                                                   *float h;
                    /* Trapezoid base width
                                                    *float x;
    int i:
    float f(float x); /* Function we're integrating */
    printf ("Enter a, b, and n\");
    scanf ("%f %f %d", aa, ab, an);
    h = (b-a)/n;
                                                           Sequential versionintegral = (f(a) + f(b)) / 2.0;x = a;
    for (i = 1; i \le n-1; i++)x = x + hintegral = integral + f(x);Ι.
    integral = integral * h;printf ("With n = 8d trapezoids, our estimate\n",
        n);
    printf ("of the integral from f to f = f \nightharpoonup f",
        a, b, integral);
\frac{1}{2} /* main */
float f(float x) {
    float return val;
    /* Calculate f(x). Store calculation in return val. */
    return val = x*x;
   return return val;
\frac{1}{2} /* f */
```
### **Parallelization**

- A possible method is to assign a portion of the interval [a, b] for each process (data parallelism!)
- How does each process know the subinterval and how many trapezoids to use?
- **Natural solution**: the first process computes the first n/p trapezoids, the second the second n/p trapezoids, etc. (where p is the number of processes)

### **Parallelization**

- Therefore, each process needs to know
	- o The number of processes, p
	- $\circ$  Their rank
	- $\circ$  The entire integration interval [a, b]
	- o The number of subintervals, n
- The first two information are provided by MPI Comm  $size$  and MPI Comm rank, the latter two should be provided by the user.
- **Last observation**: how are the partial sums added together for each process?
- **Possible Solution**: Each process sends its partial sum to process 0, and this performs the sum.

```
#include <stdio.h>
/* We'll be using MPI routines, definitions, etc. */
#include "mpi.h"
main(int argc, char** argv) {
    int
                my rank;
                            /* My process rank
                                                          ×7.
    int
                            /* The number of processes
                                                          x//* Let the system do what it needs to start up MPI */
                p;
    float
                a = 0.0; /* Left endpoint
                                                          x_{\perp}MPI Init (sargc, sargv);
                                                          x_{\ell}float
                b = 1.0; /* Right endpoint
                                                                /* Get my process rank */int
                n = 1024; /* Number of trapezoids
                                                          x_{\perp}float
                h;
                           /* Trapezoid base length
                                                          x_{\ell}MPI Comm rank (MPI COMM WORLD, smy rank);
    float
               local a; /* Left endpoint my process
                                                         \mathbf{x}float
                local b; /* Right endpoint my process */
                                                                 /* Find out how many processes are being used */local n; /* Number of trapezoids for
                                                         \mathbf{x}MPI Comm size (MPI COMM WORLD, &p);
    int
                           /* my calculation
                                                          ×7.
    float
                integral; /* Integral over my interval */
                                                                                /* h is the same for all processes */h = (b-a)/n;float
               total;
                           /* Total integral
                                                          ×7.
                                                                local n = n/p; /* So is the number of trapezoids */
                           /* Process sending integral
                                                         \mathbf{x}int
                source;
                                                                                                                   NB!dest = 0; /* All messages go to 0
    int
                                                          ×7.
                                                                /* Length of each process' interval of
    int
                \texttt{tag} = 0;* integration = local n*h. So my interval
    MPI Status status;
                                                                  * starts at: */
                                                                local a = a + my rank*local n*h;float Trap(float local_a, float local_b, int local_n,
                                                                local_b = local_a + local_n * h;float h); \frac{x}{2} Calculate local integral \frac{x}{2}integral = Trap[local_a, local_b, local_n, h);/* Add up the integrals calculated by each process */
                                                                 if (mv \text{ rank} == 0)total = integral;for (source = 1; source < p; source++) {
Each process (including 0) 
                                                                        MPI_Recv(&integral, 1, MPI_FLOAT, source, tag,
                                                                            MPI COMM WORLD, astatus);
calculates the sum of the 
                                                                        total = total + integral;} else {
areas of the "local" trapezoids 
                                                                    MPI_Send(&integral, 1, MPI_FLOAT, dest,
                                                                        tag, MPI_COMM_WORLD);
                        Process 0 receives all 
                                                                 /* Print the result */
                                                                 if (my rank == 0) {
                        (it has already its area!)
                                                                    printf ("With n = 8d trapezoids, our estimate\n",
                                                                         n);
                                                                    printf ("of the integral from f to f = f \n",
                                                                         a, b, total);
                                                                 /* Shut down MPI */
                                                                MPI Finalize();
```
 $\frac{1}{2}$  /\* main \*/

```
float Trap(
             float local a /* in */,
             float local b /* in */,
             int
                    local n /* in */,
                              /* in */) {
             float h
    float integral; /* Store result in integral */
    float x:
    int i;
    float f(float x); /* function we're integrating */
                                                           Area computation of local trapezoidsintegral = (f(local a) + f(local b))/(2.0;x = local a;for (i = \overline{1}; i \le local n-1; i++) {
       x = x + h:
        integral = integral + f(x);
    integral = integral *h;return integral;
\frac{1}{2} /* Trap */
float f(float x) {
   float return_val;
                                                      Ex: f(x) = x^2/* Calculate f(x). */
   /* Store calculation in return_val. */
    return_val = x*x;return return_val;
```
 $\}$  /\* f \*/

### I/O

- The function  $f(x)$  and the variables a, b and n well are "hardwired"
- *f*(*x*) can be defined as a pointer function (or callback function) (home exercise)
- Although not a standard procedure, it is advisable that a process takes care of the I / O (for instance, process 0 sends the initial data, a, b and n to processes)

#### I/O

#### If for each process I execute: scanf("%f %f %d", &a, &b, &n); What happens?

If for each process I execute: printf ("%f %f %d", a, b, n); What happens?

```
void Get data(
          float* a ptr /* out */,
          float* b_ptr /* out */,<br>int* n_ptr /* out */,<br>int my_rank /* in */,
                   p /* in */) {
          int
    int source = 0; \quad /* All local variables used by */
                        /* MPI Send and MPI Recv
    int dest;
                                                             \star/int tag;
    MPI Status status;
    if (my rank == 0) {
                                                                   Note different tags!!!
        printf ("Enter a, b, and n \nightharpoonup");
         scanf("%f %f %d", a ptr, b ptr, n ptr);
         for (dest = 1; dest < p; dest++){
             tag = 0;MPI Send(a ptr, 1, MPI FLOAT, dest, tag,
                 MPI COMM WORLD);
             tag = 1;MPI Send (b ptr, 1, MPI FLOAT, dest, tag,
                 MPI COMM WORLD);
             tag = 27MPI Send(n ptr, 1, MPI INT, dest, tag,
                 MPI COMM WORLD);
         \mathcal{F}\} else {
        \text{tag} = 0;MPI Recv(a ptr, 1, MPI FLOAT, source, tag,
             MPI COMM WORLD, & status);
                                                                Note different tags!!!\texttt{tag} = 1;MPI Recv(b ptr, 1, MPI FLOAT, source, tag,
             MPI COMM WORLD, & status);
         \texttt{taq} = 2;MPI Recv(n ptr, 1, MPI INT, source, tag,
                  MPI COMM WORLD, & status);
\} /* Get data */
```

```
/* Let the system do what it needs to start up MPI */
                                       MPI Init (sargc, sargv);
                                       /* Get my process rank */MPI Comm rank (MPI COMM WORLD, smy rank);
                                       /* Find out how many processes are being used */MPI Comm size (MPI COMM WORLD, &p);
                                       h = (b-a)/n;
                                                       /* h is the same for all processes */local n = n/p; /* So is the number of trapezoids */
                                       /* Length of each process' interval of
                                        * integration = local n*h. So my interval
                                        * starts at: */
                                       local a = a + my rank*local n*h;local\bar{b} = local\bar{a} + local\bar{n}\bar{x}h;integral = Trap(local a, local b, local n, h);
Call to Get data
                                       /* Add up the integrals calculated by each process */
                                       if (my rank == 0) {
                                           total = integral;for (source = 1; source \langle p; source++) {
                                               MPI_Recv(&integral, 1, MPI_FLOAT, source, tag,
                                                   MPI COMM WORLD, astatus);
                                               total = total + integral;\cdot} else {
                                           MPI Send(&integral, 1, MPI FLOAT, dest,
                                               tag, MPI_COMM_WORLD);
                                       -1
                                       /* Print the result */if (my rank == 0) {
                                           printf ("With n = 8d trapezoids, our estimate\n",
                                               n);
                                           printf ("of the integral from f to f = f \n",
                                               a, b, total);
                                       \cdot/* Shut down MPI */
                                       MPI Finalize();
                                   \frac{1}{2} /* main */
```
### **Home work**

- Vector maximum
- Search of an element in a vector
- Summation of two matrixes
- From Pacheco, Programming Assignment 3.7.1
- From Pacheco, Exercise 4.6.2, Programming Assignment 4.7.1, 4.7.2

## **Hard Homework**

- Matrix Matrix Product (AxB=C)
- Advice:

}

for (each column x of B){ Compute parallel dot product matrixvettor Ax

```
#include <mpi.h>
#include <stdio.h>
#define MAXSIZE 100000
int main (int argc, char** argv)
\left\{ \right.int myid, numprocs;
    int x, low, high, result temp, i;
    int dest, source;
    int *data, *local data;
    double myresult, result;
    double start, end;
    MPI Status status;
    MPI Init (&argc, &argv);
    MPI Comm size (MPI COMM WORLD, &numprocs);
    MPI Comm rank (MPI COMM WORLD, & myid);
    result = 0;
    myresult = 0;
    // Inizializzo... (ogni "processo" vedrà la propria porzione inizializzata)
    if (mvid==0) {
        data = new int[MAXSIZE];for (i=0; i<MAXSIZE;i++)
            data[i] = i;start = MPI Wtime();
    // Individuo la mia porzione
    x = MAXSIZE/numbers;local data = new int [x];
    MPI_Scatter(data, x, MPI_INT, local_data, x, MPI_INT, 0, MPI_COMM_WORLD);
    // Calcolo il mio risultato (anche il processo 0 lo fara')
    for (i=0; i<x; i++)myresult = myresult + local data[i];
     if (mvid == 0) {
        result = myresult;for (source=1; source<numprocs; source++){
            MPI Recv(&myresult, 1, MPI DOUBLE, source, 0, MPI COMM WORLD, &status);
        result = result + myresult;
        k
     \mathcal{F}else
            MPI Send(&myresult, 1, MPI DOUBLE, 0, 0, MPI COMM WORLD);
    end = MPI Wtime();
    if (myid \equiv=0) {
        printf ("La somma è %e.\n", result);
        printf ("Calcolato in tempo \tempo if millisecs\n", 1000* (end - start));
   Ι.
   MPI Finalize();
```
 $\}$ 

**Sum of the elements of a vector (dynamic allocation)** 

**Compile with mpiCC!**

#### **Scalar Product**

#### Let

$$
x=(x_0, x_1, ..., x_{n-1})^T
$$
  

$$
y=(y_0, y_1, ..., y_{n-1})^T
$$

$$
x \oplus y = x_0 y_0 + x_1 y_1 + \dots + x_{n-1} y_{n-1}
$$

### Serial

#include <stdio.h> #define MAX ORDER 100  $main() \{$ float x[MAX ORDER]; float y[MAX ORDER]; int n; float dot; void Read vector (char\* prompt, float v[], int n); float Serial dot(float x[], float y[], int n); printf ("Enter the order of the vectors\n");  $scanf("d", \sin);$ Read vector ("the first vector", x, n); Read vector ("the second vector", y, n);  $dot =$  Serial dot(x, y, n); printf ("The dot product is  $f\n$ ", dot);  $/*$  main  $*/$ 

```
/*************************************
void Read vector (
        char* prompt /* in */,
        float v[] /* out */,
        int n /* in */ {
   int i;
   printf("Enter %s\n", prompt);
   for (i = 0; i < n; i++)scant("?f", sv[i]);\} /* Read vector */
/*************************************
float Serial dot(
         float x[] /* in */,
         float y[] /* in */,
         int n /* in */ {
   int i;
   float sum = 0.0;
   for (i = 0; i < n; i++)sum = sum + x[i]*y[i];return sum;
} /* Serial dot */
```
# **Parallel – Block Mapping**

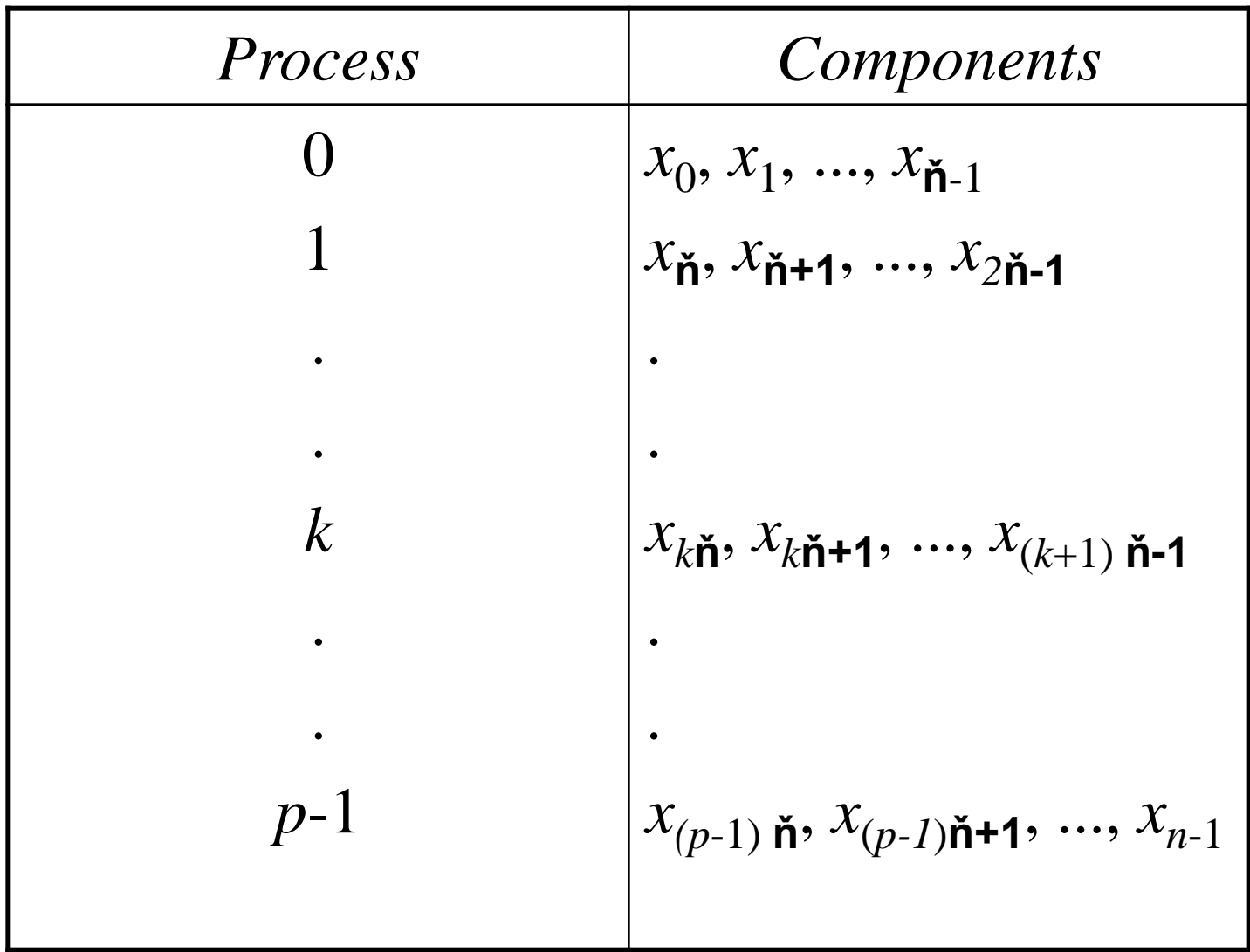

# **Parallel – Block Mapping**

• This allocation "technique" is different than that used, for example, for the "sum of the elements of a vector", where each process **sees** the entire data structure

• In this case, although each process **allocates the entire data structure**, it receives only the portion of data that interests it

## **Parallel**

```
#include <stdio.h>
                             #include "mpi.h"
                             #define MAX LOCAL ORDER 100
                             main(int argc, char* argv[]) {
                                 float local x[MAX LOCAL ORDER];
                                        local y[MAX LOCAL ORDER];
                                 float
                                 int
                                        n;
                                        n bar; /* = n/p */int
                                 float dot;
                                 int
                                        p;
                                 int
                                        my rank;
                                 void Read vector (char* prompt, float local v[], int n bar, int p,
                                          int my rank);
                                 float Parallel dot(float local x[], float local y[], int n bar);
                                 MPI Init (&argc, &argv);
                                 MPI Comm size (MPI COMM WORLD, &p);
                                 MPI Comm rank (MPI COMM WORLD, & my rank) ;
                                 if (my rank == 0) {
                                     printf("Enter the order of the vectors\n");
                                     scanf("d", \&n);"broadcast" n to all!
                                 MPI Bcast (&n, 1, MPI INT, 0, MPI COMM WORLD);
                               \sqrt{n_{\text{bar}}} = n/p;Vector portion ňRead vector ("the first vector", local x, n bar, p, my rank);
                                 Read vector ("the second vector", local y, n bar, p, my rank);
                                 dot = Parallel dot(local x, local y, n bar);if (my rank == 0)printf ("The dot product is f\r", dot);
                                 MPI Finalize();
                               /* \overline{main} */
```
#### **Broadcast more efficent than multiple sends!**

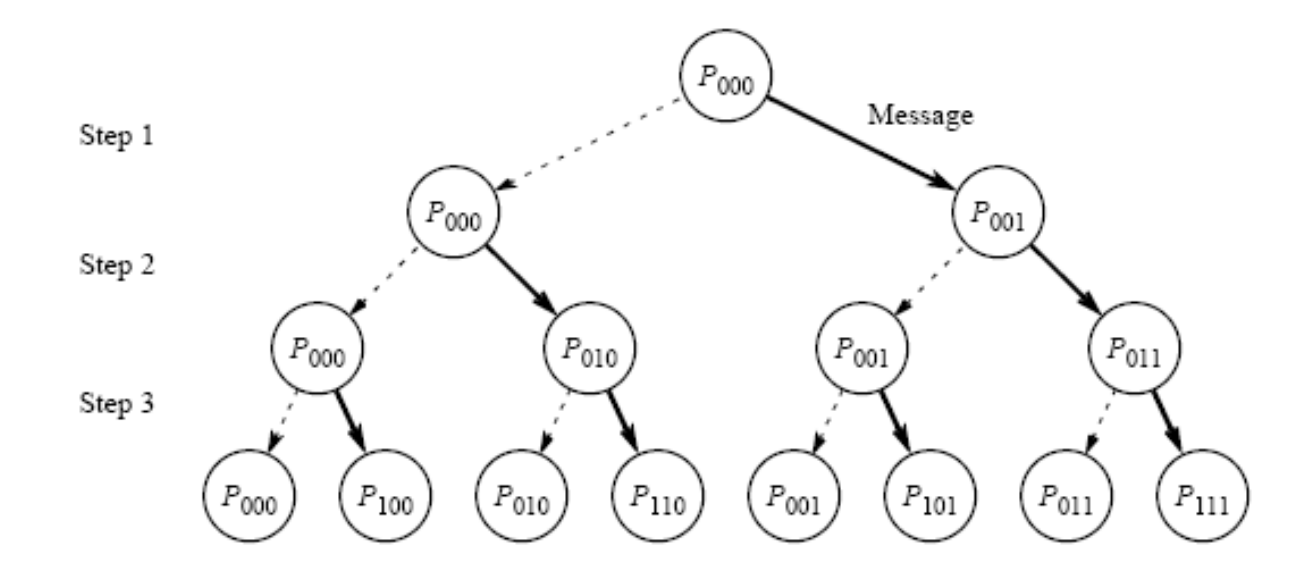

Figure 2.21 Broadcast as a tree construction.

OSS: A Reduce in practice does the reverse path, so both have O(log *n*) cost

## **Block mapping**

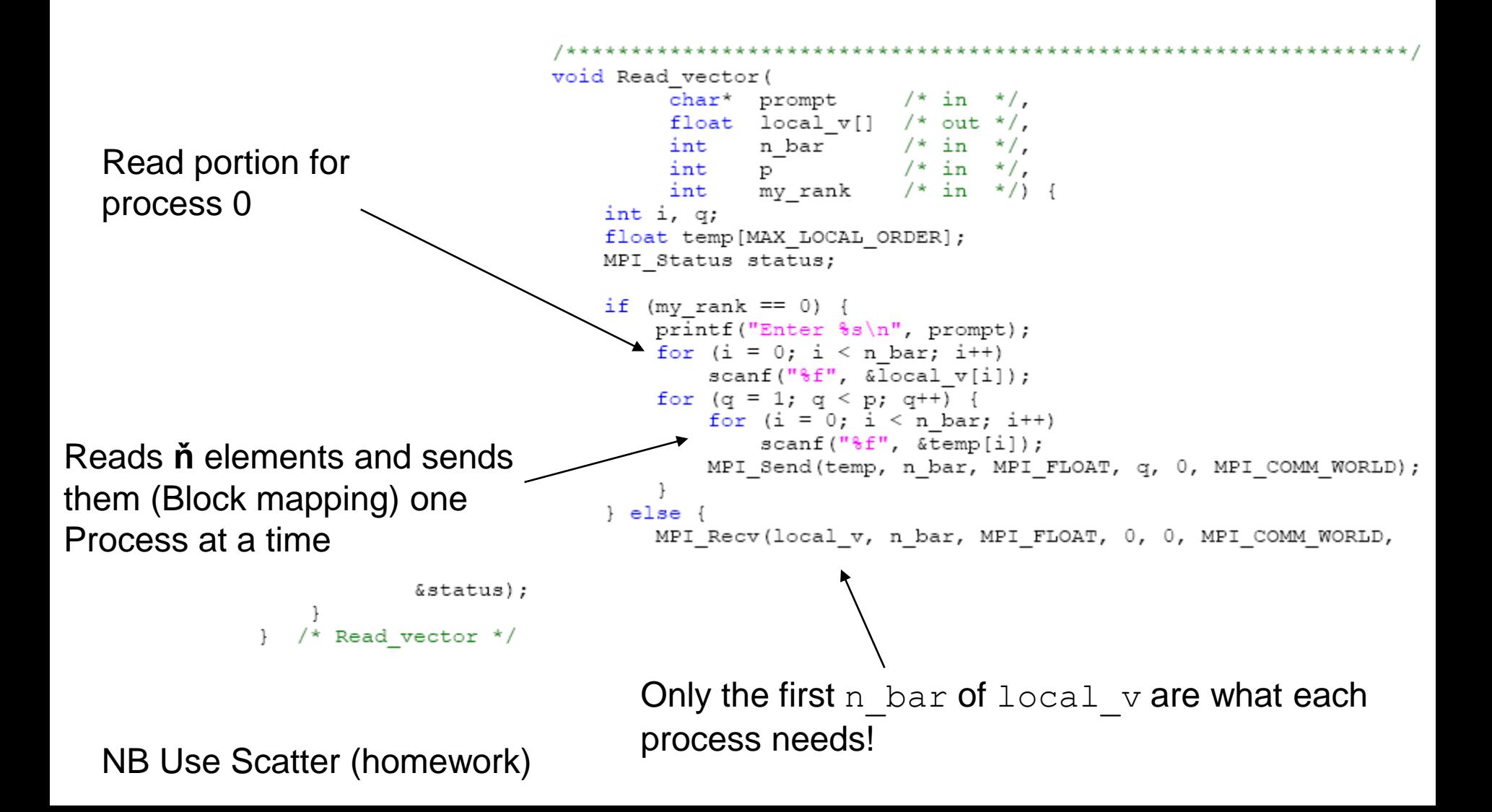

```
float Serial dot(
                                        float x[] /* in */,
                                        float y[] /* in */,
                                        int n /* in */ {
                                  int i;
                                  float sum = 0.0;
                                  for (i = 0; i < n; i++)sum = sum + x[i]*y[i];return sum;
                               \} /* Serial dot */
                               float Parallel dot(
                                        float local x[] /* in */,
                                        float local y[] /* in */,
Each process has allocated all the 
                                        int n bar \left( \frac{1}{x} + i \right) {
vector, but only the first ň elements 
are its
                                  float local dot;
                                  float dot = 0.0;
                                  float Serial dot(float x[], float y[], int m);
reduce…. Do the sum of all 
                                  local dot = Serial dot(local x, local y, n bar);
                                 \sim MPI Reduce (&local dot, &dot, 1, MPI FLOAT,
local dot and place in dot
                                      MPI SUM, 0, MPI COMM WORLD);
                                  return dot;
                               \} /* Parallel dot */
```
### **Matrix-Vettor Product**

Let  $A=(a_{ij})$  be a *m* x *n* matrix Let  $x=(x_0, x_1, ..., x_{n-1})^T$ 

The **product**  $y = Ax$ , is formed by all scalar products of each row of *A* with *x*

Thus, the vector *y* will be given by:

$$
y=(y_0, y_1, ..., y_{m-1})^T
$$

with:

$$
y_k = a_{k0}x_0 + a_{k1}x_1 + \dots + a_{k,n-1}x_{n-1}
$$

### **Serial**

```
void Serial matrix vector prod(
             MATRIX T \overline{A} /* in */,
             int \begin{array}{lcl} & m & \mbox{/} \star & \mbox{in} & \star \mbox{/} \mbox{,} \\ & m & \mbox{/} \star & \mbox{in} & \star \mbox{/} \mbox{,} \\ & n & \mbox{/} \star & \mbox{in} & \star \mbox{/} \mbox{,} \\ & E[\mbox{right} & \mbox{if} & \mbox{in} & \star \mbox{/} \mbox{,} \end{array}float y[] /* out */) {
      int k, j;for (k = 0; k < m; k++) {
             y[k] = 0.0;for (j = 0; j < n; j++)y[k] = y[k] + A[k][j]*x[j];\frac{1}{x} Serial_matrix_vector_prod */
\mathcal{F}
```
## **Data Distribution**

• Block-row (panel) distribution

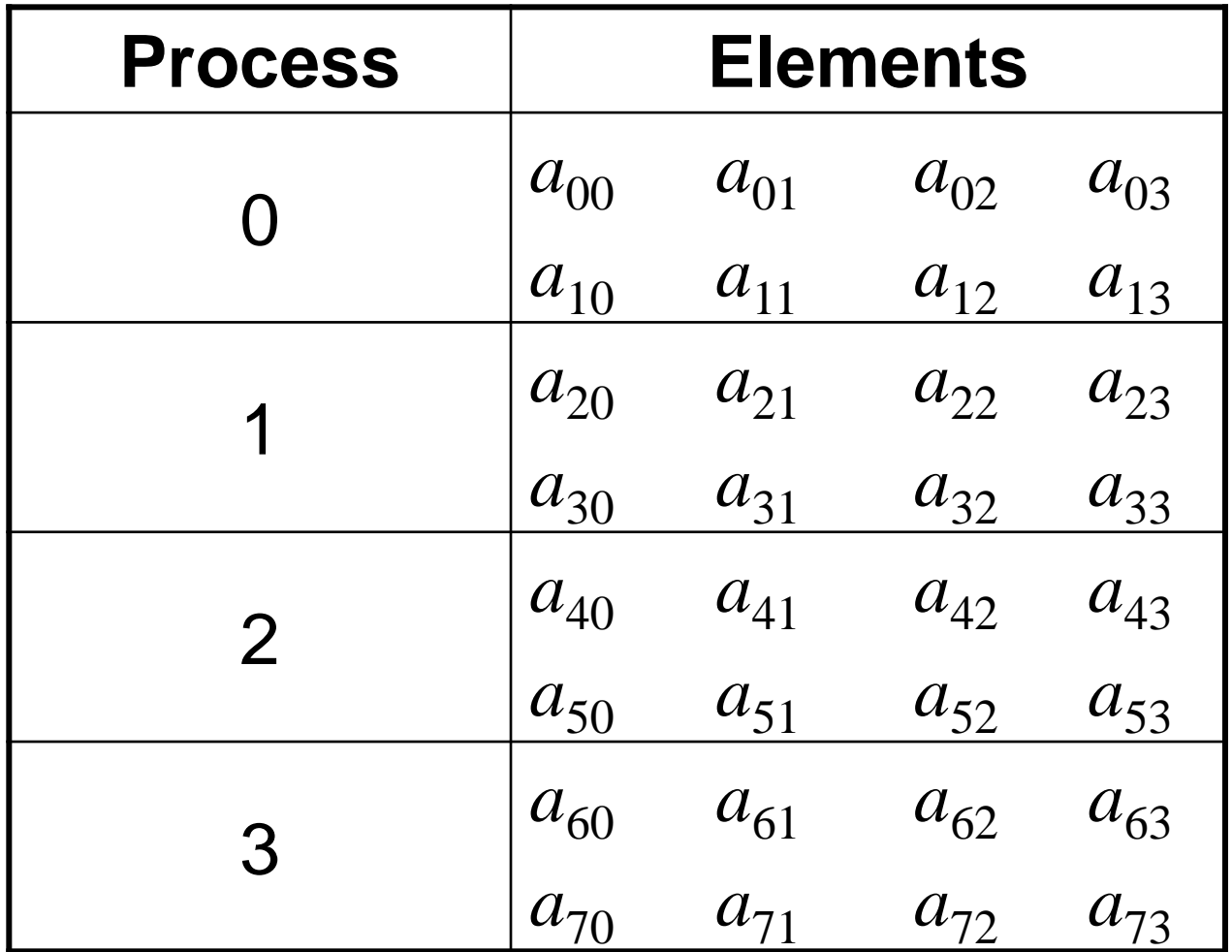
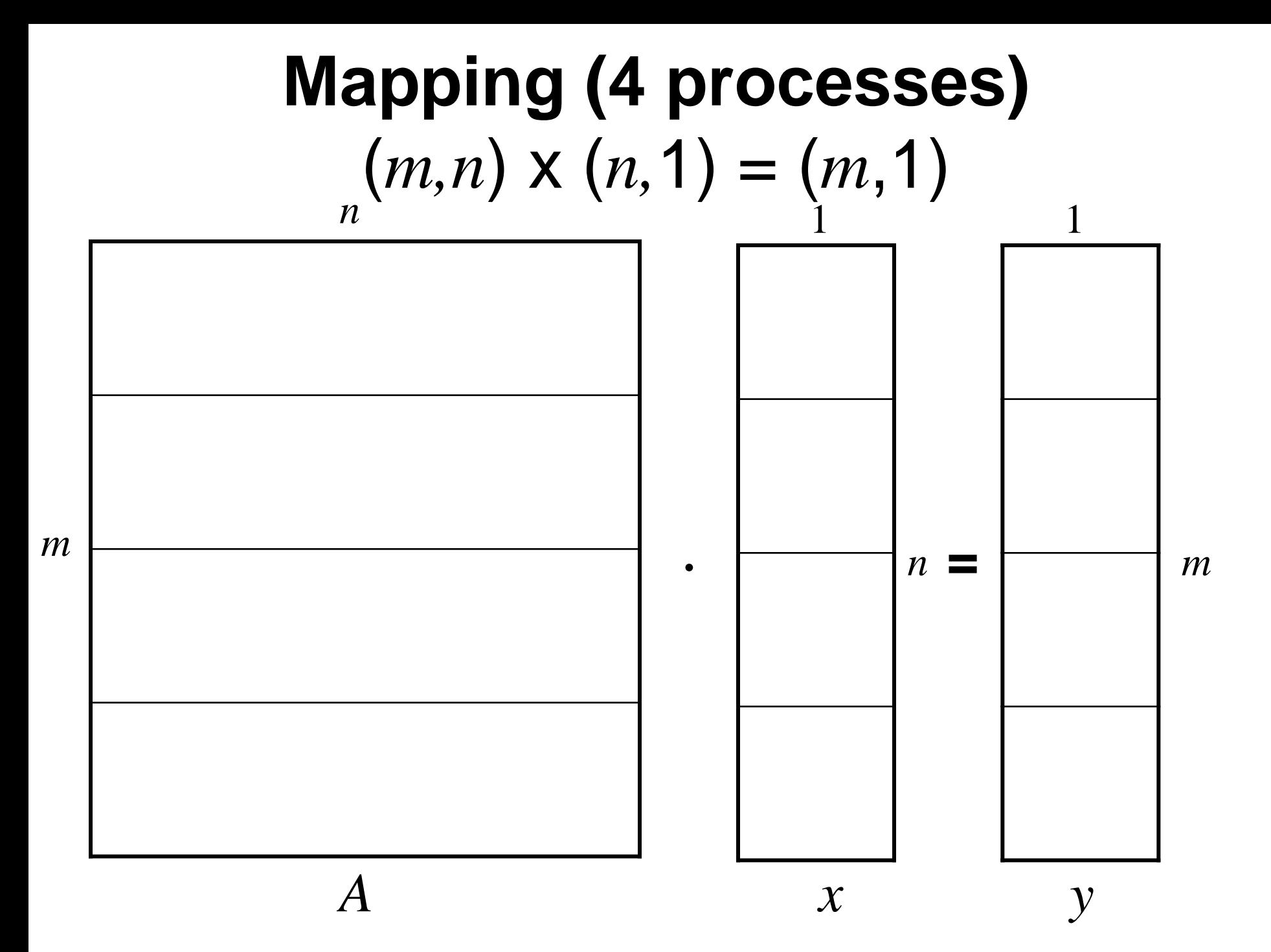

## **Gather or scatter?**

- In order to form the scalar product of each row of A with x, we must make a **gather** of x on each process, or a **scatter** of each row of A on the processes
- For example, if  $m = n = p = 4$ , then  $a_{00}$ ,  $a_{01}$ ,  $a_{02}$ ,  $a_{03}$  and  $x_0$  are assigned to process 0,  $x_1$  to process,  $x_2$  to process 2, etc..
- In this way, to form the scalar product of the first row of A with *x*, we can
	- $-$  send  $x_1$ ,  $x_2$  and  $x_3$  to the process 0, **<u>or</u>**
	- we can send  $a_{01}$  to the process 1,  $a_{02}$  and to process 2 and  $a_{01}$  to process 3.
- The first step is a **gather**, the second a **scatter**!
- We will use gather in the example below ... (scatter for the reading stage!)

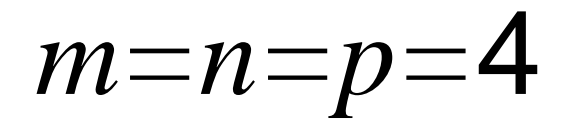

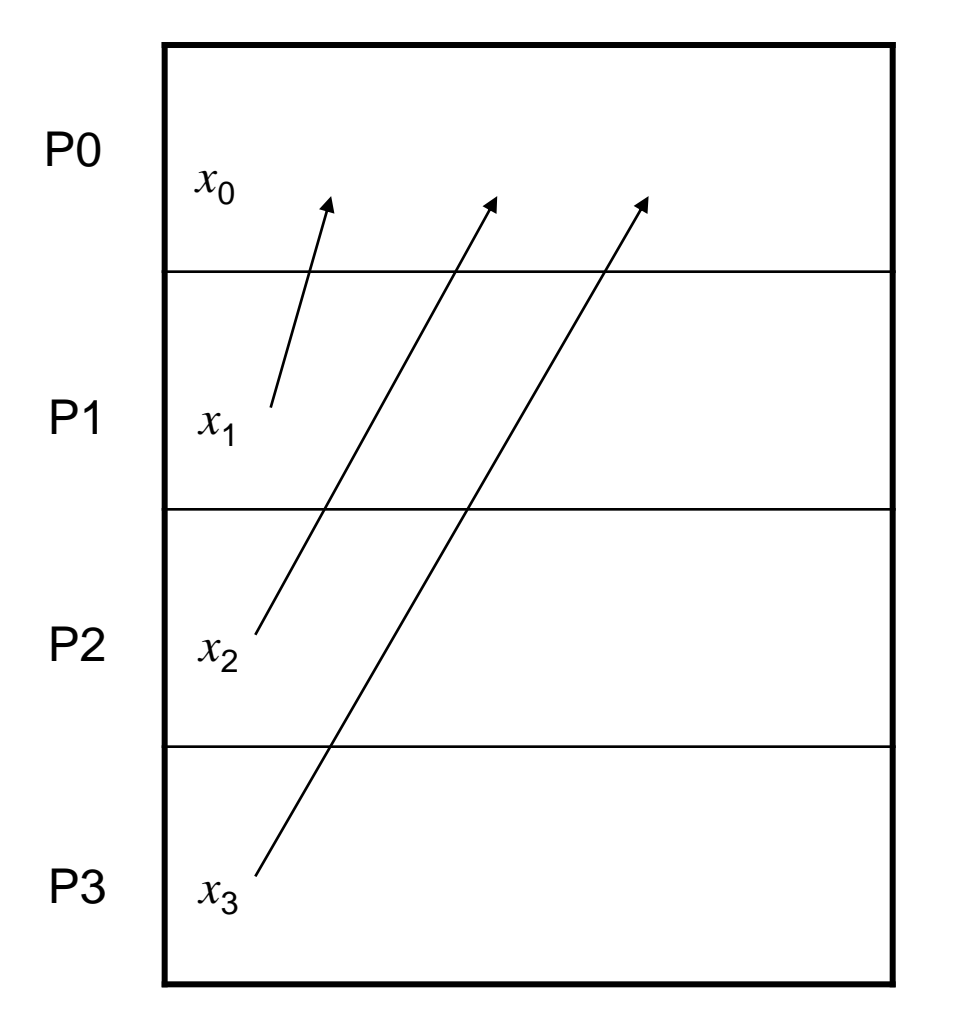

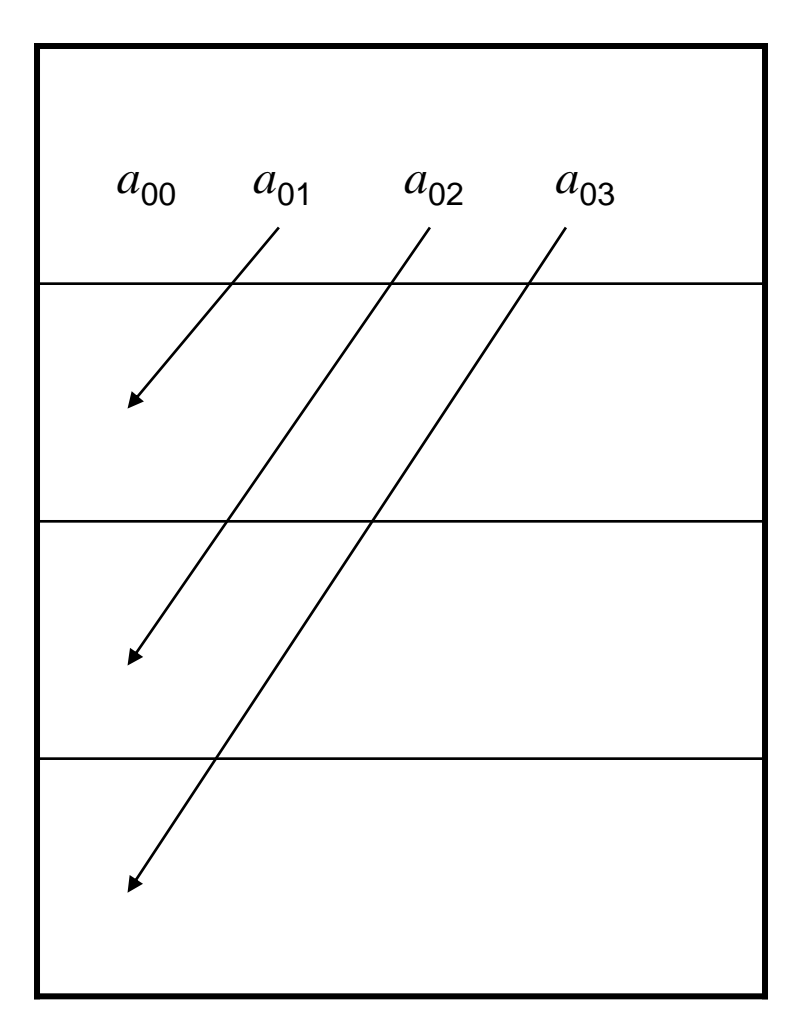

Gather

**Scatter** 

```
#include <stdio.h>
#include "mpi.h"
#define MAX ORDER 100
typedef float LOCAL MATRIX T[MAX ORDER] [MAX ORDER];
main(int \, \text{argc}, \, \text{char}^* \, \text{argv} []) {
    int
                    my rank;
    int
                     p;
    LOCAL MATRIX T local A;
    float float global x[MAX_ORDER];<br>float local x[MAX_ORDER];
    float local y[MAX ORDER];
    int
                     m, n;
                    local m, local n;
    int
    MPI Init (&argc, &argy);
    MPI Comm size (MPI COMM WORLD, &p);
    MPI Comm rank (MPI COMM WORLD, & my rank) ;
    if (my rank == 0) {
        printf ("Enter the order of the matrix (m \times n) \n\langle n'' \rangle;
        scanf("8d 8d", \&m, \&n);\mathcal{F}MPI Bcast (&m, 1, MPI INT, 0, MPI COMM WORLD);
    MPI Bcast (&n, 1, MPI INT, 0, MPI COMM WORLD);
    local m = m/p;
    local n = n/p;
    Read matrix ("Enter the matrix", local A, local m, n, my rank, p);
    Print matrix ("We read", local A, local m, n, my rank, p);
    Read vector ("Enter the vector", local x, local n, my rank, p);
    Print vector ("We read", local x, local n, my rank, p);
    Parallel matrix vector prod(local A, m, n, local x, global x,
         local y, local m, local n);
    Print vector ("The product is", local y, local m, my rank, p);
    MPI Finalize();
```
 $+$  /\* main \*/

main

## **Mapping**

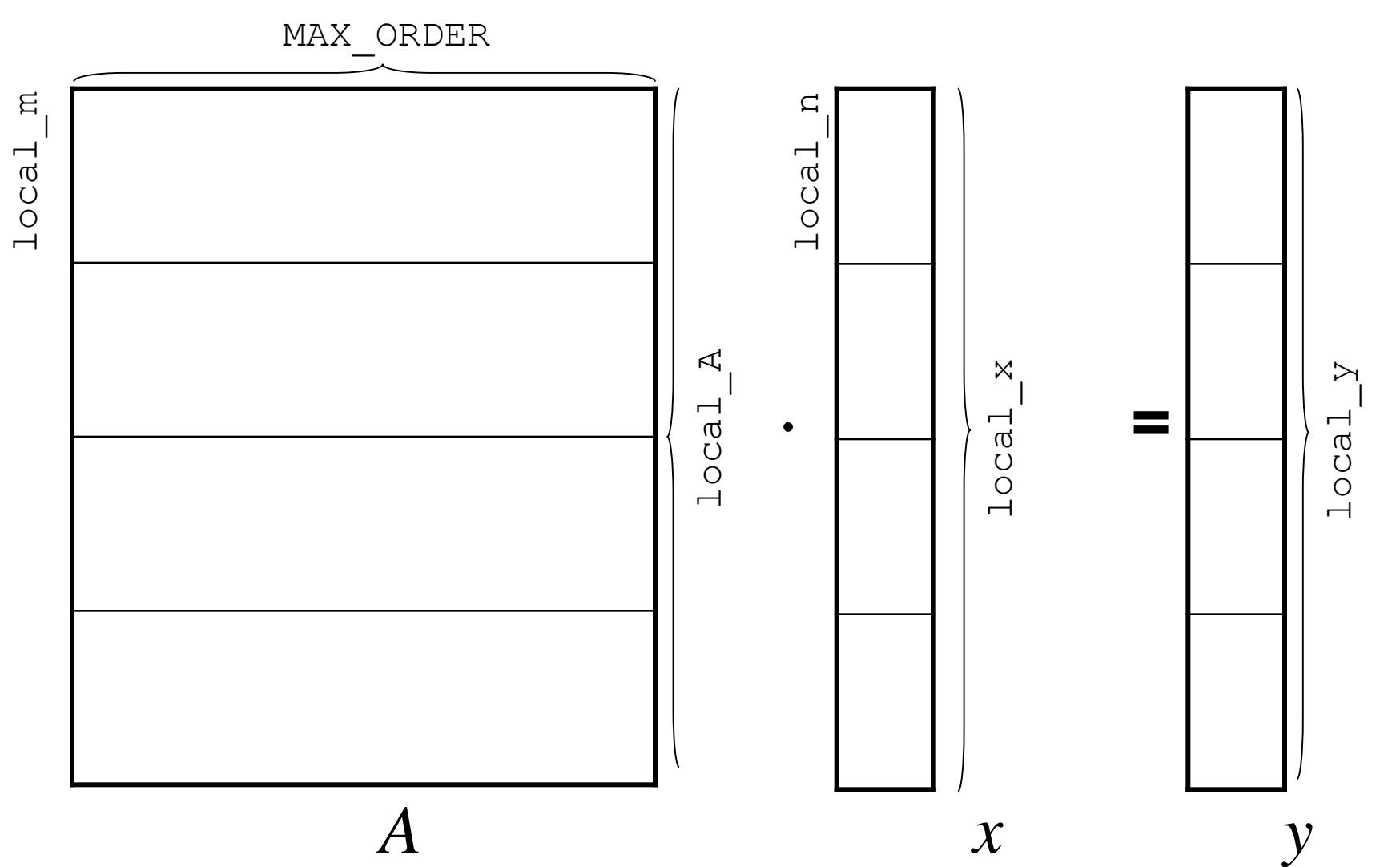

## **Read and data allocation**

```
void Read matrix(
                           prompt /* in */,
            char*
            LOCAL MATRIX T local A /* out */,
                            local<sup>-</sup>m / * in */.int
           int
                                   /\star in \star/.
                           nmy rank /* in */,
           int
                                   \frac{1}{2} in \frac{1}{2} {
           int
                           p
                      i, j;
      int
                                                                   Sets to zero the surplus 
      LOCAL MATRIX T temp;
                                                                   elements of the matrix
      /* Fill dummy entries in temp with zeroes
      for (i = 0; i < p*local m; i++)for (j = n; j < MAX ORDER; j^{++})
              temp[i][i] = 0.\overline{0};
                                                              Process 0: reads all the matrix
      if (my rank == 0) {
          printf("8s\n'n", prompt);
          for (i = 0; i < p*local m; i++)for (i = 0; j < n; \overline{j}++)\texttt{scanf}(\text{"`f",\&temp[i][i])};MPI Scatter (temp, local m*MAX ORDER, MPI FLOAT, local A,
          \overline{\ }local m*MAX ORDER, MPI FLOAT, 0, MPI COMM WORLD);
     /* Read matrix */Process 0: scatter all matrix, but each process
                                             will receive aonly local A
CAREFUL! Scatter ok for static
                                             (in C le matrici sono row-wise)
allocated matrix/vectors!
```
## **Read and data allocation**

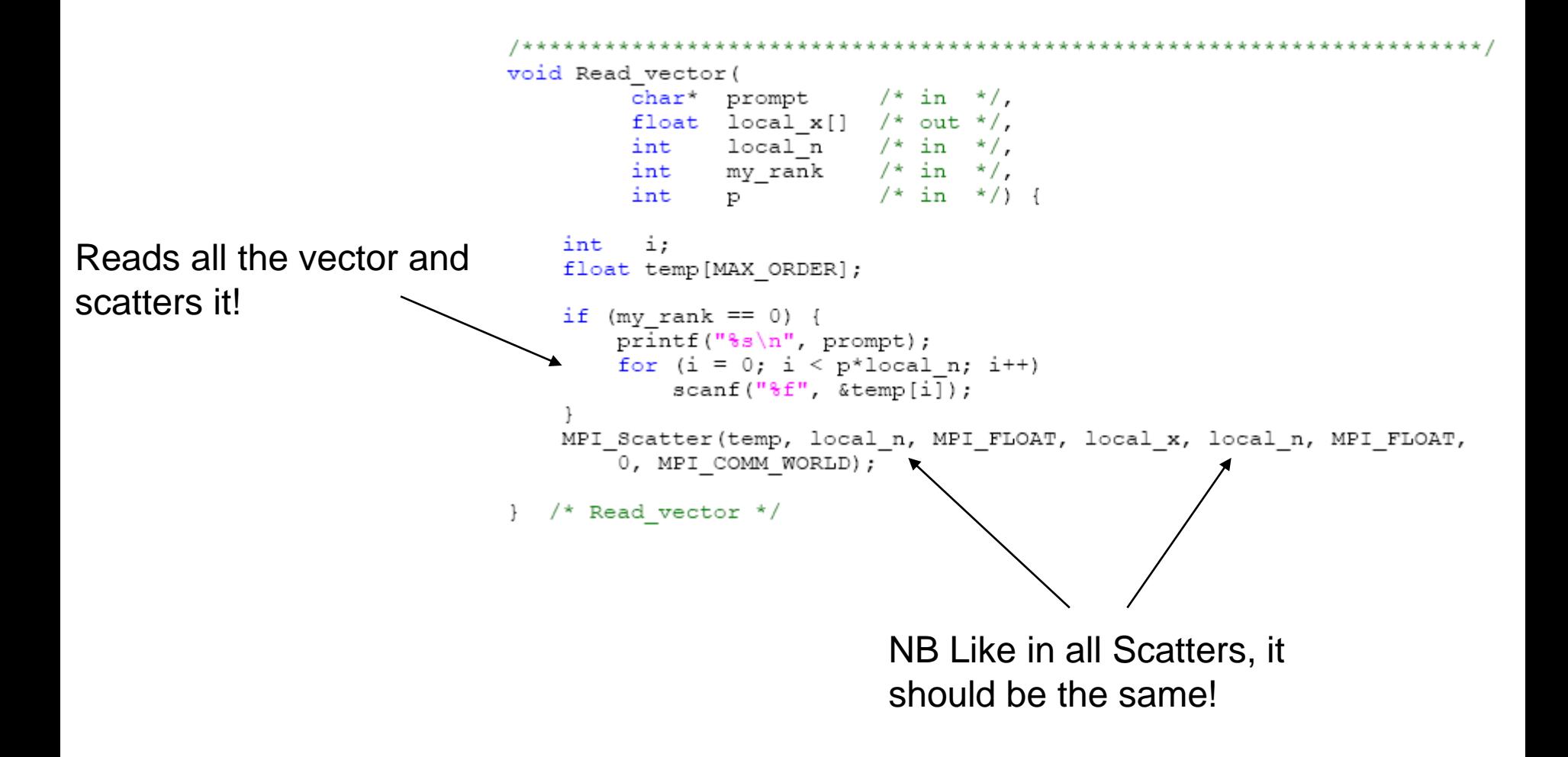

## **AllGather**

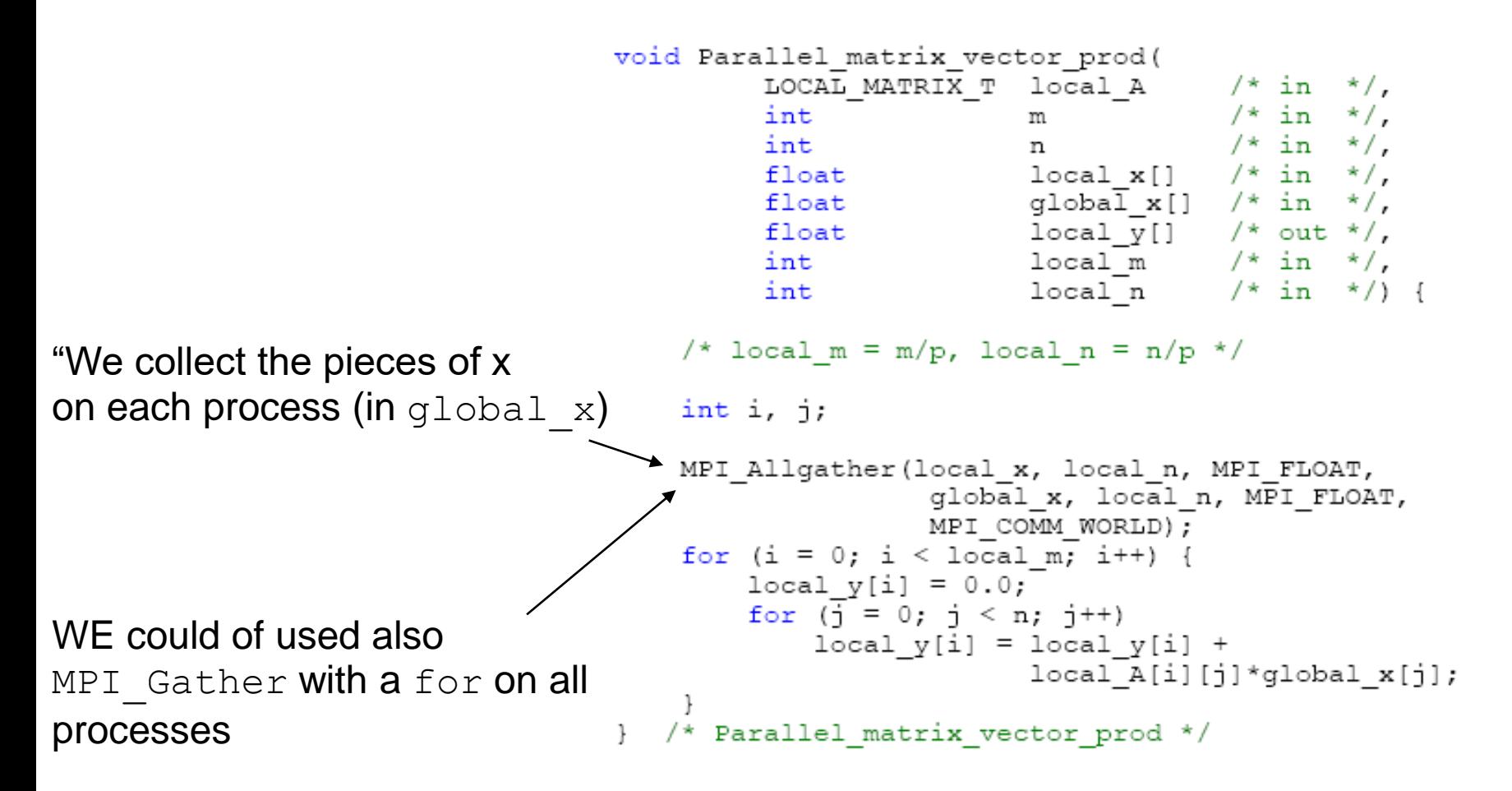

## **Matrix – Matrix Product : Serial Algorithm**

 $\bullet$  O( $n^3$ ) Cost

procedure MAT\_MULT  $(A, B, C)$ 1. 2. begin  $\overline{3}$ for  $i := 0$  to  $n - 1$  do for  $j := 0$  to  $n - 1$  do  $\overline{4}$ .  $5<sub>1</sub>$ begin  $C[i, j] := 0;$ 6.  $7<sub>1</sub>$ for  $k := 0$  to  $n - 1$  do 8.  $C[i, j] := C[i, j] + A[i, k] \times B[k, j];$  $9<sub>1</sub>$ endfor: end MAT\_MULT  $10<sub>1</sub>$ 

**Algorithm 8.2** The conventional serial algorithm for multiplication of two  $n \times n$  matrices.

## **Matrix – Matrix Product : Possible Allocations**

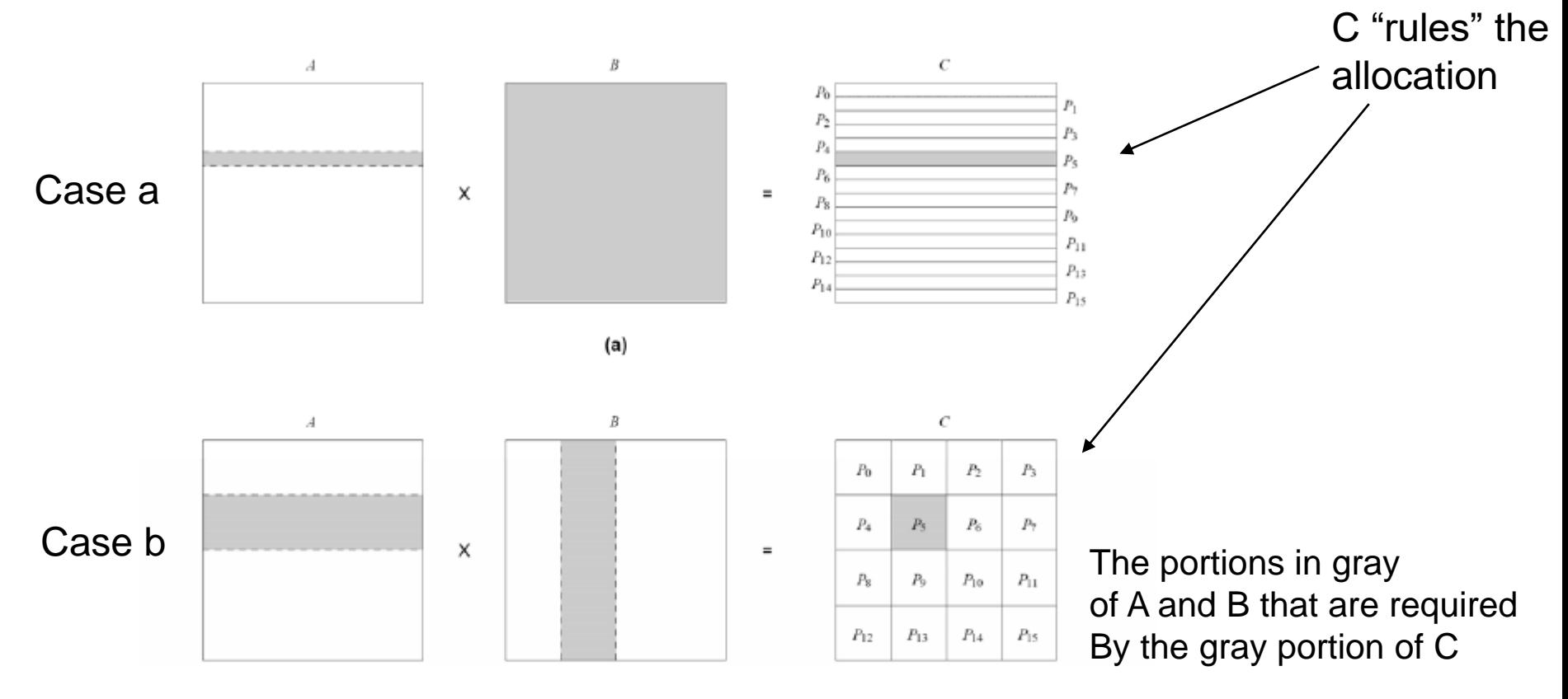

(b)

Figure 3.26 Data sharing needed for matrix multiplication with (a) one-dimensional and (b) twodimensional partitioning of the output matrix. Shaded portions of the input matrices  $A$  and  $B$  are required by the process that computes the shaded portion of the output matrix  $C$ .

# **Matrix – Matrix Product**

- For simplicity, we consider matrices of the same order (n, n)
- In case (a) we have a decomposition into one-dimensional blocks ; in (b) a bi-dimensional block decomposition
- Each process in the case (a) will have  $n/p$  rows, while in case (b), each process will have a block of dim

$$
n/\sqrt{p} \times n/\sqrt{p}
$$

- In (a) we can use up to n processes, in (b) up to  $n^2$  (thus increasing the degree of parallelism)
- The "counter" of case (a) is that each process requires the corresponding  $n / p$  rows of A and of the whole B matrix, while in (b) each process requires  $n/\surd p \;$  rows of A and  $\;n/\surd p \;$  columns of B

## **Algorithm case (a)**

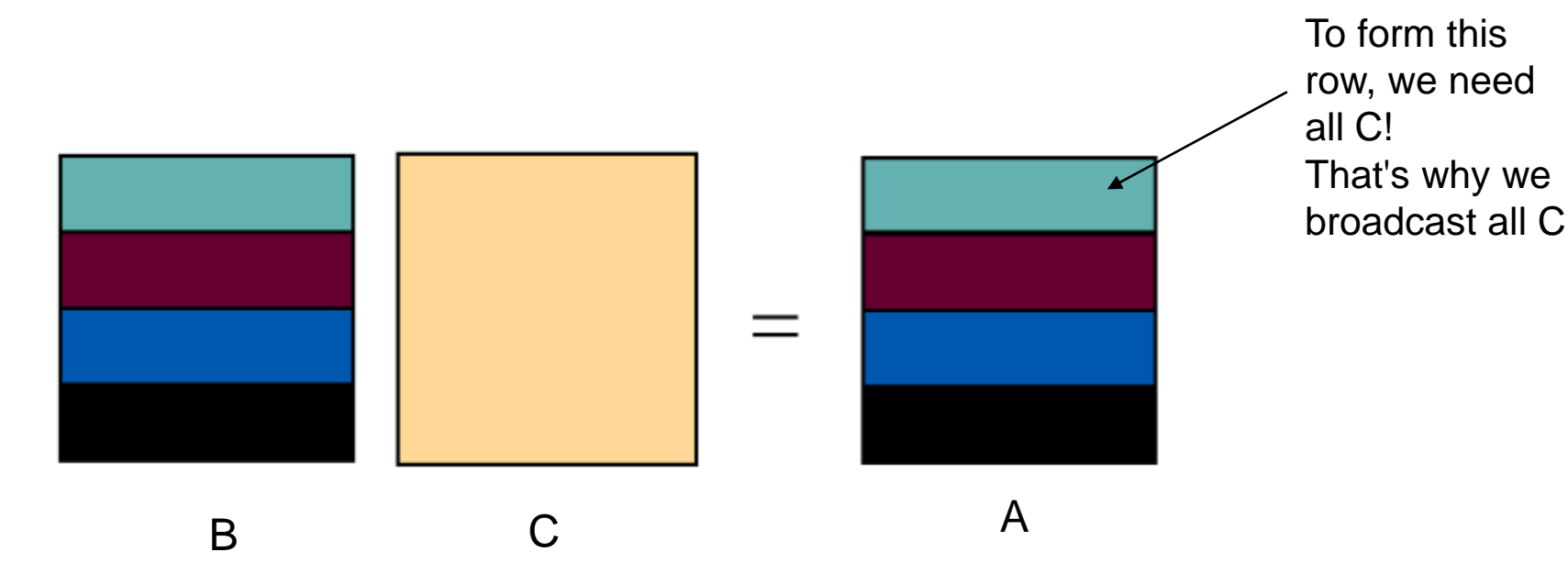

- **Distribute the rows of B to all** (Scatter)

- **Broadcast** all C (unfortunately !)

- Form the product of C with rows of B for each process.

These will be the corresponding rows of A

Returns the rows of A to a process using a **gather**

- This algorithm is different from that suggested by Pacheco, but similar to that of the LLNLt utorial (master / slave)

```
#include <stdio.h>
#include <mpi.h>
                  The algorithm applies only to these values! Generalize it!
#define NCOLS
#define NROWS 4
                                             Algorithm case (a)
int main (int argc, char **argv) {
 int i, j, k, l;
 int ierr, rank, size, root;
                                                                        The algorithm applies to only 
 float A[NROWS][NCOLS];
 float Apart[NCOLS];
                                      A= B \times C4 processors! 
 float Bpart[NCOLS];
 float C[NROWS][NCOLS];
                                                                        Generalize it!
 float B[NCOLS] [NCOLS];
.root = 0;<br>....
* Scatter matrix B by rows. */
 ierr=MPI Scatter(B, NCOLS, MPI FLOAT, Bpart, NCOLS, MPI FLOAT, root, MPI COMM WORLD);
 /* Broadcast C */
 ierr=MPI Bcast(C, NROWS*NCOLS, MPI FLOAT, root, MPI COMM WORLD);
 /* Do the vector-scalar multiplication. */
 for (j=0; j<NCOLS; j++) {
                                                         Remember what a gather does! 
   Apart [j] = 0.0;
   for (k=0; k<NNows; k++)A is constructed from many Apart pieces! 
     Apart[j] += Bpart[k]*C[k][j];
                                                          That is, we collect the various rows!
....
 /* Gather matrix A. */
 ierr=MPI Gather (Apart, NCOLS, MPI FLOAT, A, NCOLS, MPI FLOAT, root, MPI COMM WORLD);
 /* Report results */
 if (rank == 0) {
   printf ("\nThis is the result of the parallel computation:\n\n");
   for(j=0;j<NROWS;j++) {
     for (k=0; k<NCOLS; k++) {
       printf("A[6d][6d] = 6g\n", j, k, A[j][k]);}
```
# **Algorithm case (b)**

- Suppose, for example, the partitioning of data as in Fig.
- The 4 submatrixes C*i,j* (of dimension *n*/2 x *n*/2), can be computed independently

$$
\begin{pmatrix}\nA_{1,1} & A_{1,2} \\
A_{2,1} & A_{2,2}\n\end{pmatrix}\n\cdot\n\begin{pmatrix}\nB_{1,1} & B_{1,2} \\
B_{2,1} & B_{2,2}\n\end{pmatrix}\n\rightarrow\n\begin{pmatrix}\nC_{1,1} & C_{1,2} \\
C_{2,1} & C_{2,2}\n\end{pmatrix}
$$
\n(a)

Task 1:  $C_{1,1} = A_{1,1}B_{1,1} + A_{1,2}B_{2,1}$ Task 2:  $C_{1,2} = A_{1,1}B_{1,2} + A_{1,2}B_{2,2}$ Task 3:  $C_{2,1} = A_{2,1}B_{1,1} + A_{2,2}B_{2,1}$ Task 4:  $C_{2,2} = A_{2,1}B_{1,2} + A_{2,2}B_{2,2}$ 

(b)

OBS: other partitionings are also possible!

### **Block Algorithm (Serial) – Case (b)**

```
1.
      procedure BLOCK_MAT_MULT (A, B, C)2.
      begin
3<sub>1</sub>for i := 0 to q - 1 do
             for j := 0 to q - 1 do
4.
5.
                 begin
                     Initialize all elements of C_{i,j} to zero;
6.
7<sub>1</sub>for k := 0 to q - 1 do
                        C_{i,j} := C_{i,j} + A_{i,k} \times B_{k,j}; Product and sum of matrixes
8.
9.
                 endfor:
10.
      end BLOCK_MAT_MULT
```
The block matrix multiplication algorithm for  $n \times n$  matrices with a block size of **Algorithm 8.3**  $(n/q) \times (n/q)$ .

### **Parallel Algorithm (case b)**

- Consider two matrixes  $(n \times n)$  *A* e *B* partitioned in *p* blocks  $A_{i,j}$  and  $B_{i,j}$  $(0 \le i, j < \sqrt{p})$  di dimension *n*
- Initially process *Pi,j* stores *Ai,j* and *Bi,j* and computes the block *Ci,j* of the resulting matrix
- The computation of the submatrix  $C_{i,j}$  requires all submatrixes  $A_{i,k}$ and  $B_{k,j}$  for  $0 \leq k < \sqrt{p}$
- Execute All-to-all broadcast (that is MPI Allgather) of *A* blocks along the rows and of *B* along columns
- Execute the multiplication of local submatrixes
- **Obs**: The cost of this algorithm is identical to the serial version  $(n^3)$ :  $q^3$  matrix products are carried out, each of  $(n/q) \times (n/q)$  matrixes and  $(n/q)^3$ additions and multiplications

## **Homework - again?**

- Pi computation with Montecarlo
- Vector Maximum
- Search of element in a vector
- Sum of two matrixes

```
#include <mpi.h>
#include <stdio.h>
                                                            Sum of elements of a 
#define MAXSIZE 10
                                                            vector
int main (int argc, char** argv)
\{int myid, numprocs;
    int data [MAXSIZE], i, x, low, high, myresult, result;
   MPI Init (&argc, &argv);
   MPI Comm size (MPI COMM WORLD, &numprocs);
    MPI Comm rank (MPI COMM WORLD, amyid);
    result = 0;
   myresult = 0;
    if (mvid == 0)// Inizializzo...
        for (i=0; i<MAXSIZE; i++)Not memory optimal! 
            data[i] = i;Look following slide!\mathcal{F}// Invio il vettore
    MPI Bcast (data, MAXSIZE, MPI INT, 0, MPI COMM WORLD);
    // NB Tutti i processi (compresi 0) calcolano...
    x = MAXSIZE/numbers;low = myid * x;high = 1ow + x;for (i=low; i<high; i++)myresult = myresult + data[i];
    printf ("Il processo %d ha calcolato %d\n", myid, myresult);
    MPI Reduce (&myresult, &result, 1, MPI INT, MPI SUM, 0, MPI COMM WORLD);
    if (mvid == 0)printf("La somma è %d.\n", result);
   MPI Finalize();
    exit(0);
```

```
#include <mpi.h>
#include <stdio.h>
#define MAXSIZE 100000
int main (int argc, char** argv)
\left\{ \right.int myid, numprocs;
    int x, low, high, result temp, i;
    int dest, source;
    int *data, *local data;
    double myresult, result;
    double start, end;
    MPI Status status;
    MPI Init (sarge, sargy);
    MPI Comm size (MPI COMM WORLD, &numprocs);
    MPI Comm rank (MPI COMM WORLD, & myid);
    result = 0;
    myresult = 0;
    // Inizializzo... (ogni "processo" vedrà la propria porzione inizializzata)
    if (mvid==0) {
        data = new int[MAXSIZE];for (i=0; i<MAXSIZE;i++)
            data[i] = i;start = MPI Wtime();
    // Individuo la mia porzione
    x = MAXSIZE/numbers;local data = new int [x];
    MPI_Scatter(data, x, MPI_INT, local data, x, MPI INT, 0, MPI COMM WORLD);
    // Calcolo il mio risultato (anche il processo 0 lo fara')
    for (i=0; i<x; i++)myresult = myresult + local data[i];
     if (mvid == 0) {
        result = myresult;for (source=1; source<numprocs; source++){
            MPI Recv(&myresult, 1, MPI DOUBLE, source, 0, MPI COMM WORLD, &status);
        result = result + myresult;
        k
     \mathcal{F}else
            MPI Send(&myresult, 1, MPI DOUBLE, 0, 0, MPI COMM WORLD);
    end = MPI Wtime();
    if (myid \equiv=0) {
        printf ("La somma è %e.\n", result);
        printf ("Calcolato in tempo \tempo if millisecs\n", 1000* (end - start));
   Ι.
   MPI Finalize();
```
 $\}$ 

Sum of elements o a vector (dynamic allocation)

**Compile with mpiCC!** 

#### **Matrix Scatter**

processes!

```
#include "mpi.h"
                                     #include <stdio.h>
                                     #define SIZE 4
                                     int main (arge, argy)
                                     int arge;
                                     char *arqv[];
                                     int numtasks, rank, sendcount, recvcount, source;
                                     float sendbuf [SIZE] [SIZE] = {
                                       \{1.0, 2.0, 3.0, 4.0\},{5.0, 6.0, 7.0, 8.0}\{9.0, 10.0, 11.0, 12.0\},{13.0, 14.0, 15.0, 16.0} };
                                     float recvbuf[SIZE];
                                     MPI Init(&argc, &argv);
                                     MPI Comm rank (MPI COMM WORLD, &rank);
                                     MPI Comm size (MPI COMM WORLD, &numtasks);
                                     if (numtasks == SIZE) {
                                       source = 1;
                                       sendcount = SIZE;NB Scatter called by all
                                       recvoount = SIZE;MPI Scatter (sendbuf, sendcount, MPI FLOAT, recvbuf, recvcount,
                                                  MPI FLOAT, source, MPI COMM WORLD);
                                       printf("rank= %d Results: %f %f %f %f\n",rank,recvbuf[0],
                                              revbut[1], revbut[2], revbut[3]);
                                       \mathbf{r}else
                                       printf ("Must specify %d processors. Terminating.\n", SIZE);
                                     MPI Finalize();
                                    rank= 0 Results: 1.000000 2.000000 3.000000 4.000000
                                    rank= 1 Results: 5.000000 6.000000 7.000000 8.000000
          Output
                                    rank= 2 Results: 9.000000 10.000000 11.000000 12.000000
                                    rank= 3 Results: 13.000000 14.000000 15.000000 16.000000
```
#### Get\_data2 **(with Broadcast)**

```
/* Function Get data2
 * Reads in the user input a, b, and n.
 * Input parameters:
 * 1. int my rank: rank of current process.
         2. int p: number of processes.
 \star . The set of \star* Output parameters:
     1. float* a ptr: pointer to left endpoint a.
 \star .
 * 2. float* bptr: pointer to right endpoint b.
 * 3. int* n_ptr: pointer to number of trapezoids.
 * Algorithm:
 \star . The set of \star1. Process 0 prompts user for input and
 \starreads in the values.
         2. Process 0 sends input values to other
 \star\starprocesses using three calls to MPI Bcast.
 \star /
void Get data2(
           \begin{array}{lllll} \text{float*} & \text{a\_ptr} & \text{/*} & \text{out} & \text{*/}, \\ \text{float*} & \text{b\_ptr} & \text{/*} & \text{out} & \text{*/}, \\ \text{int*} & \text{n\_ptr} & \text{/*} & \text{out} & \text{*/}, \\ \text{int} & \text{my\_rank} & \text{/*} & \text{in} & \text{*/} \end{array}if (my rank == 0) {
          printf("Enter a, b, and n \nightharpoonup");
          scanf ("%f %f %d", a ptr, b ptr, n ptr);
     \}MPI Bcast (a ptr, 1, MPI FLOAT, 0, MPI COMM WORLD);
     MPI Bcast (b ptr, 1, MPI FLOAT, 0, MPI COMM WORLD);
     MPI Boast (n ptr, 1, MPI INT, 0, MPI COMM WORLD);
\} /* Get data2 */
```

```
#include <stdio.h>
/* We'll be using MPI routines, definitions, etc. */<br>#include "mpi.h"
main(int arge, char** argv) {
    . . . .
    MPI Init (&argc, &argv);
    MPI Comm rank (MPI COMM WORLD, & my rank) ;
                                                     Get_data2!MPI Comm size (MPI COMM WORLD, &p);
    Get data2(&a, &b, &n, my rank); \epsilonh = (b-a)/n; /* h is the same for all processes */
    local n = n/p; /* So is the number of trapezoids */
    /* Length of each process' interval of
    * integration = local n*h. So my interval
    * starts at: */local a = a + my rank*local n*h;local \overline{b} = local \overline{a} + local n \overline{x} h;
    integral = Trap(local a, local b, local n, h);
    /* Add up the integrals calculated by each process */MPI Reduce(&integral, &total, 1, MPI FLOAT,
        MPI SUM, 0, MPI COMM WORLD);
    /* Print the result */
    if (my rank == 0) {
        printf ("With n = 8d trapezoids, our estimate\n",
             n);
        printf ("of the integral from f to f = f \in",
             a, b, total);
    \mathcal{F}/* Shut down MPI */
    MPI Finalize();
\} /* main */
```

```
Numerical integration
    MPI Barrier (MPI COMM WORLD);
    start = MPI Wtime();
    h = (b-a)/n; /* h is the same for all processes */
    local n = n/p; /* So is the number of trapezoidals */
    /* Length of each process' interval of
    * integration = local n*h. So my interval
     * starts at: */local a = a + my rank*local <math>n*h</math>;local b = local a + local n*h;/* Call the serial trapezoidal function */
    integral = Trap(local a, local b, local n, h);
    /* Add up the integrals calculated by each process */
    MPI Reduce (&integral, &total, 1, MPI FLOAT,
       MPI SUM, 0, MPI COMM WORLD);
   MPI Barrier (MPI COMM WORLD);
    finish = MPI Wtime();
     /* Print the result */
    if (my rank == 0) {
        printf ("With n = 8d trapezoids, our estimate\n",
            n);
        printf ("of the integral from f to f = f \in",
            a, b, total);
        printf ("Elapsed time in seconds", "%e",
        (finish - start) - overall);ł
                                          ?MPI Finalize();
\frac{1}{2} /* main */
```
(final)

...

```
\star/#include <stdio.h>
#include "mpi.h"
#include "cio.h"
                                                                                Wow!
main(int \, \text{argc}, \, \text{char}^* \, \text{argv} []) {
    \cdotsMPI Comm io comm;
    \cdotsfloat Trap(float local a, float local b, int local n,
              float h); \frac{1}{x} Calculate local integral \frac{x}{x}MPI Init (&argc, &argv);
    MPI Comm size (MPI COMM WORLD, &p);
    MPI Comm rank (MPI COMM WORLD, & my rank);
    MPI Comm dup (MPI COMM WORLD, & io comm);
    Cache io rank (MPI COMM WORLD, io comm);
    Cscanf(io comm, "Enter a, b, and n", "%f %f %d", &a, &b, &n);
    /* Estimate overhead */
    overhead = 0.0;
                                                           MPI Barrier (MPI COMM WORLD);
    for (i = 0; i < 100; i++) {
                                                           start = MPI Wtime();
        MPI Barrier (MPI COMM WORLD);
        start = MPI Wtime();
                                                           h = (b-a)/n; /* h is the same for all processes */
        MPI Barrier (MPI COMM WORLD);
                                                           local n = n/p; /* So is the number of trapezoidals */
        finish = MPI Wtime();
        overhead = overhead + (finish - start);
                                                           /* Length of each process' interval of
                                                            * integration = local n*h. So my interval
    overhead = overhead/100.0;
                                                            * starts at: */
                                                           local a = a + my rank*local n*h;local b = local \overline{a} + local \overline{n \cdot} h;/* Call the serial trapezoidal function */
                                                           integral = Trap(local a, local b, local n, h);
     Barrier estimation time
                                                           /* Add up the integrals calculated by each process */
     (average on 100 times)
                                                           MPI Reduce(&integral, &total, 1, MPI FLOAT,
                                                               MPI SUM, 0, MPI COMM WORLD);
                                                           MPI Barrier (MPI COMM WORLD);
                                                           fin\overline{1}sh = MPI Wtime();
                                                           Cprintf(io comm, "Our estimate is", "%f", total);
                                                           Cprintf(io comm, "Elapsed time in seconds", "%e",
                                                               (finish - start) - overall);MPI Finalize();
```
 $/*$  main  $*/$ 

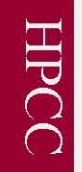

#### Calcolo di  $\pi$ : un esempio

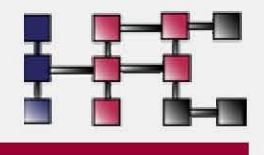

Calcoliamo  $\pi$  tramite integrazione numerica Usando le seguenti routine MPI: MPI BARRIER, MPI BCAST, MPI REDUCE

$$
\pi = \int_0^1 \frac{4}{1+x^2} dx
$$

### Pseudocodice seriale

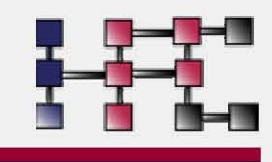

 $f(x) = 1/(1+x^2)$  $h = 1/N$ , sum = 0.0  $do$  i = 1, N  $x = h^{*}(i - 0.5)$  $sum = sum + f(x)$ enddo  $pi = h * sum$ 

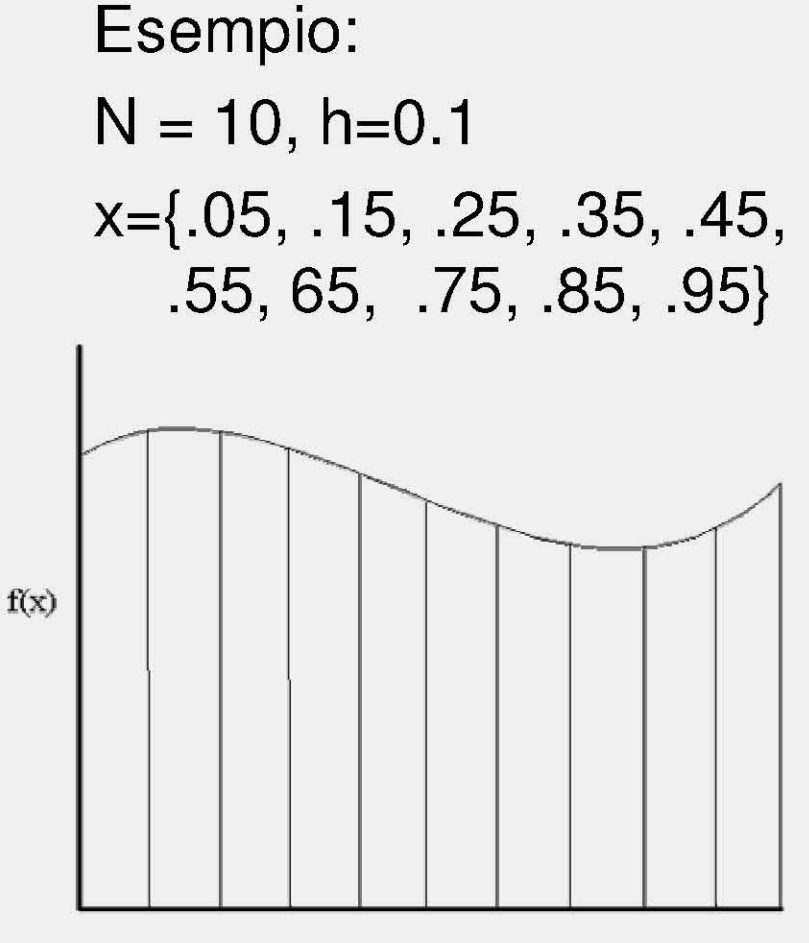

## Pseudocodice parallelo

 $P(0)$  legge N e lo spedisce con broadcast a tutti i processori

 $f(x) = 1/(1+x^2)$  $h = 1/N$ , sum = 0.0  $do$  i =  $my\_rank+1$ , N, nproc  $x = h^{*}(i - 0.5)$  $sum = sum + f(x)$ enddo  $mypi = h * sum$ 

P(0) colleziona la variabile mypi da ogni processore e la riduce al valore pi

Esempio:  $N = 10$ , h=0.1 Procrs:  $\{P(0), P(1), P(2)\}$  $P(0) \rightarrow \{.05, .35, .65, .95\}$  $P(1)$  -> {.15, .45, .75}  $P(2) \rightarrow \{.25, .55, .85\}$ 

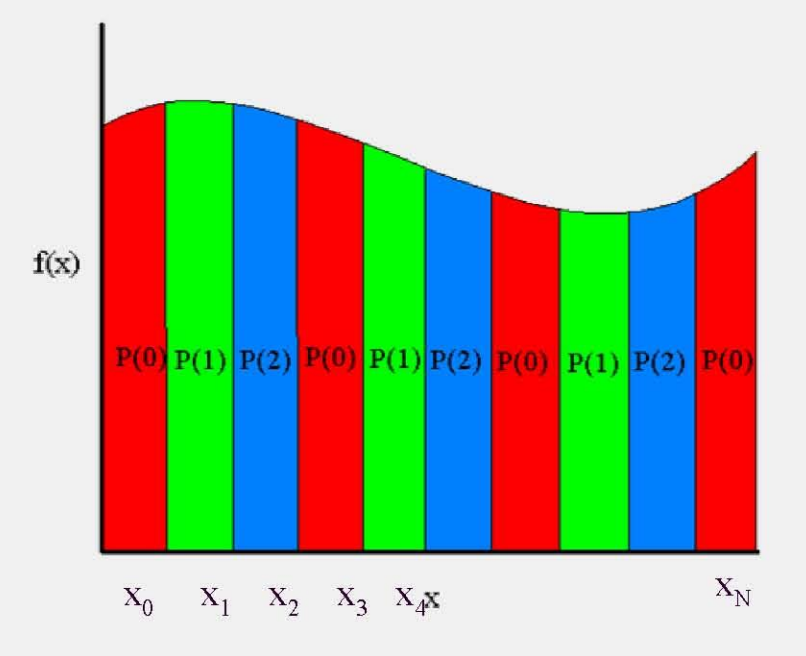

#### Calcolo di  $\pi$ : il programma

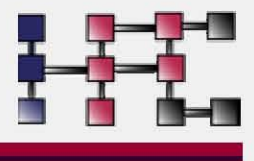

```
int n; /* Numero di rettangoli */
int nproc, myrank;
MPI_Init(&argc,&argv);
MPI Comm rank(MPI COMM WORLD, & my rank);
MPI_Comm_Size(MPI_COMM_WORLD,&nproc);
if (my rank == 0) read from keyboard(8n);
```

```
MPI_Bcast(&n, 1, MPI_INT, 0, MPI_COMM_WORLD);
h = 1.0 / (double) n;sum = 0.0;
    for (i = my\_rank + 1; i \le n; i += nproc) {
     x = h * ((double)i - 0.5);sum += 4.0 / (1.0 + x^*x);mypi = h * sum;
```

```
MPI_Reduce(&mypi, &pi, 1, MPI_DOUBLE, MPI_SUM, 0,
  MPI_COMM_WORLD);
```
#### **Calcolo PI greco**

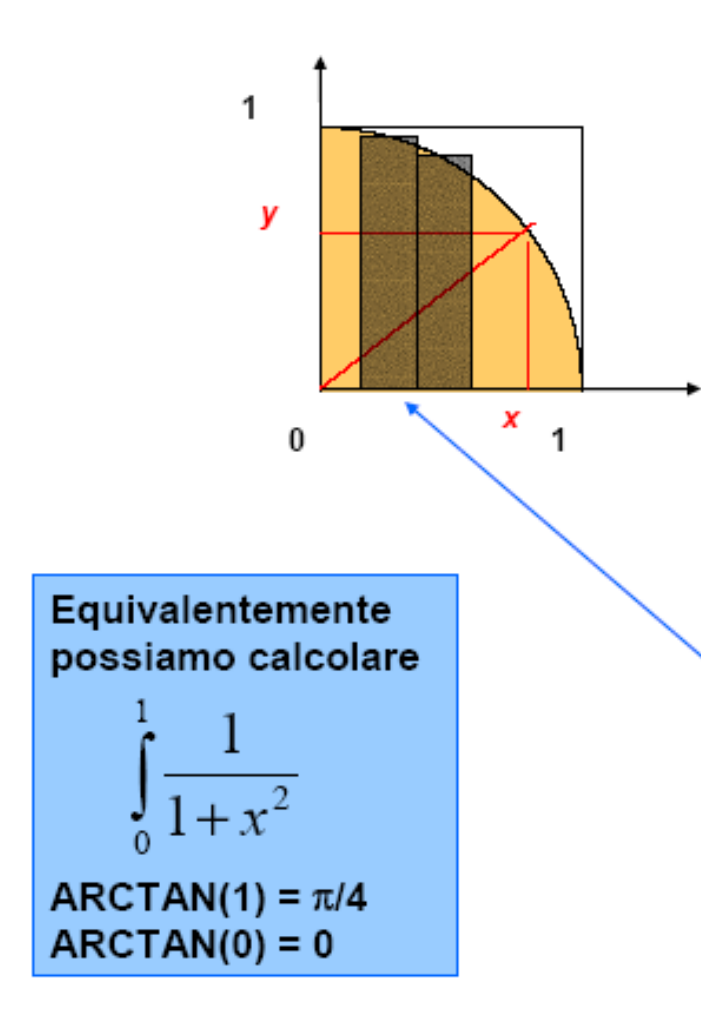

E' noto che l'area del cerchio è  $r^2 \pi$ , per cui l'area del semicerchio con r=1 è: π/4

Curva cerchio (teorema di Pitagora):  $x^2 + y^2 = 1$  $y = \sqrt{(1-x^2)}$ 

L'area del semicerchio corrisponde al calcolo del<sub>1</sub> seguente integrale:

$$
\int_{0}^{\frac{1}{\sqrt{1-X^2}}}
$$

Possiamo calcolarlo numericamente. Maggiore è il numero di intervalli in cui suddividiamo [0..1], maggiore è la precisione del calcolo dell'integrale

```
#include <mpi.h>
#include <math.h>
int main(int argc, char *argy[])
  int done = 0, n, myid, numprocs, i, rc;
  double PI25DT = 3.141592653589793238462643;
  double mypi, pi, h, sum, x, a;
  MPI Init (&argc, &argv);
  MPI Comm size (MPI COMM WORLD, &numprocs);
  MPI Comm rank (MPI COMM WORLD, & myid);
  if (myid == 0) {
      printf("Enter the number of intervals: (0 quits) ");
      scant ("%d", \&n);
  MPI Bcast(&n, 1, MPI INT, 0, MPI COMM WORLD);
```
#### Esempio: PI greco in C (2)

```
if (n != 0) {
  h = 1.0 / (double) n;sum = 0.0;for (i = myid + 1; i \le n; i += numprocess)x = h * ( (double) i - 0.5);sum += 4.0 / (1.0 + X*x);
  }
  mypi = h * sum;MPI Reduce(&mypi, &pi, 1, MPI DOUBLE, MPI SUM, 0,
             MPI COMM WORLD);
  if (myid == 0)printf("pi is approximately %.16f, Error is %.16f\n",
            pi, fabs(pi - PI25DT);
}
MPI Finalize();
return 0;
```
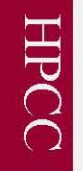

### Altre routine...

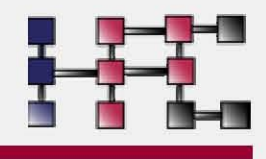

- Molte routine di broadcast hanno un corrispettivo che permette di maneggiare vettori anzichè scalari
	- MPI Gathery(), MPI Scattery(), MPI Allgatherv(), MPI Alltoallv()
- MPI Reduce scatter(): funzionalità equivalente a reduce seguita da scatter
- I dettagli riguardanti queste ed altre routine derivate si possono ottenere dal manuale dell'MPI

### **Derived Datatypes**

```
spedizione di un sotto-vettore dal processo 0 al processo 1
                                 /*
Send a sub-vector from 
                                  \starprocess 0 to 1\star\star* Note: Dovrebbe esequito su due processi.
                                  \star\star/#include <stdio.h>
                                 #include "mpi.h"
                                 main(int\; \text{argc}, \; \text{char}^* \; \text{argv} []) {
                                     float vector[100];
                                     MPI Status status;
                                     int p;
                                     int my rank;
                                     int i;
                                     MPI Init (&arge, &argy);
                                     MPI Comm size (MPI COMM WORLD, &p);
                                     MPI Comm rank (MPI COMM WORLD, & my rank);
                                     /* Inizializzazione vettore e spedizione */
Possible since elements of
                                     if (my rank == 0) {
                                         for (i = 0; i < 50; i++)A vector in C are contiguous!
                                             vector[i] = 0.0;for (i = 50; i < 100; i++)vector[i] = 1.0;
                                         MPI Send(vector+50, 50, MPI FLOAT, 1, 0,
                                             MPI COMM WORLD);
                                     } else { /* my rank == 1 */
                                         MPI Recv (vector+50, 50, MPI FLOAT, 0, 0,
                                             MPI COMM WORLD, & status);
                                         for (i = 50, i < 100; i++)print(["§3.1f"," vector[i]);print(f("n");
                                     \}MPI Finalize();
                                 \frac{1}{x} /* main */
```

```
/* spedizone della terza colonna di una matrice dal processo 0 al processo 1
       process 1
                                             Send 3rd column from 
 * Note: Dovrebbe eseguito su due processi.
                                             process 0 to 1\star /
#include <stdio.h>
#include "mpi.h"
                                                  Non contiguous elements
main(int argc, char* argv[]) {
    int p;
                                                  In C matrixes!
    int my rank;
    float A[10][10];MPI Status status;
    MPI Datatype column mpi t;
    int i, j;
    MPI Init (&argc, &argv);
    MPI Comm rank (MPI COMM WORLD, & my rank) ;
    MPI Type vector(10, 1, 10, MPI FLOAT, & column mpi t);
    MPI Type commit (&column mpi t);
                                                Initialization
    if (my rank == 0) {
        for (i = 0; i < 10; i++)for (j = 0; j < 10; j++)A[i][j] = (float) j;MPI_Send( & (A[0][2]), 1, column_mpi_t, 1, 0,
            MPI COMM WORLD);
    } else { /* my rank = 1 */MPI Recv(\sqrt{A[0][2]}), 1, column mpi t, 0, 0,
            MPI COMM WORLD, & status);
        for (i = 0; \overline{i} < 10; i++)Process 1 receives and
            print([983.1f", A[i][2]);print(f("n");
                                              places the column in its own
    \big\}A matrix
    MPI Finalize();
   /* main */
```

```
/* Interessante: spediamo la colonna 1 di una matrice
                                         * alla riga 1 di una matrice (su un altro processo)
Send a column 1 to row 1
on another process* Note: Dovrebbe esequito su due processi.
                                          \star/#include <stdio.h>
                                        #include "mpi.h"
                                        main(int \, \text{argc}, \, \text{char}^* \, \text{argv} []) {
                                            int p;
                                            int my rank;
                                            float A[10][10];
                                            MPI Status status;
                                            MPI Datatype column mpi t;
                                            int i, j;
                                            MPI Init (&argc, &argv);
                Send column
                                            MPI Comm rank (MPI COMM WORLD, & my rank);
                                            MPI Type vector (10, 1, 10, MPI FLOAT, & column mpi t);
                                            MPI Type commit (&column mpi t);
                                            if (my rank == 0) {
                                                for (i = 0; i < 10; i++)for (j = 0; j < 10; j++)A[i][j] = (float) i;MPI_Send(&(A[0][0]), 1, column_mpi_t, 1, 0,
                                                          MPI COMM WORLD);
                                            } else { /* my rank = 1 */
                                                                                     Initialization
                                                 for (i = 0; i < 10; i++)for (i = 0; j < 10; j++)Receive a "10 MPI_FLOAT data
                                                         A[i][j] = 0.0;MPI Recv(&(A[0][0]), 10, MPI FLOAT, 0, 0,
 element"
                                                          MPI COMM WORLD, & status);
                                                 for (i = 0; \frac{1}{1} < 10; i++)printf("%3.1f", A[0][j]);
                                                printf("\ln");
                                            MPI Finalize();
                                          /\star main \star/
```
```
/* Spedisco la terza riga di una matrice dal processo 0
                             * al processo 1
Send 3<sup>rd</sup> row from
                             * NB Non c'e' bisogno di utilizzare i derived datatypes!
process 0 to 1 (no use of
derived datatypes)* Note: Dovrebbe esequito su due processi.
                             \star /
                            #include <stdio.h>
                            #include "mpi.h"
                            main(int arge, char* argv[]) {
                                int p;
                                int my rank;
                                float A[10][10];
                                MPI Status status;
                                int i, j;
                                MPI Init (\alphaargc, \alphaargv);
                                MPI Comm rank (MPI COMM WORLD, & my rank) ;
                                if (my rank == 0) {
                                    for (i = 0; i < 10; i++)for (j = 0; j < 10; j++)A[i][j] = (float) i;MPI Send(&(A[2][0]), 10, MPI FLOAT, 1, 0,
                                        MPI COMM WORLD);
Placed in third row, but can 
                                } else { /* my rank = 1 */
go anywhere!!!
                                   MPI Recv(&(A[2][0]), 10, MPI FLOAT, 0, 0,
                                        MPI COMM WORLD, & status);
                                     for (j = 0; j < 10; j++)printf ("3.1f", A[2][j]);
                                    print(f("n");\}MPI Finalize();
                               /* main */J.
```

```
Send the upper triangle of a matrix
from 0 to 1
```

```
The trick is here! Locate the various
Rows of the triangle!
```
*i*

```
/* Interessante: Spedisco la porzione triangolo superiore
 * di una matrice da 0 a 1
 \starNote: Dovrebbe esequito su due processi.
\star /
#include <stdio.h>
#include "mpi.h"
#define n 10
main(int argc, char* argv[]) {
    int p;
    int my rank;
    float
                  A[n][n];/* Complete Matrix */
    float
                  T[n][n];/* Upper Triangle */int
                  displacements[n];
    int
                  block lengths[n];
    MPI Datatype index mpi t;
    int
                  i, jMPI Status
                  status;
    MPI Init (&arge, &argy);
    MPI Comm size (MPI COMM WORLD, &p);
    MPI Comm rank (MPI COMM WORLD, & my rank) ;
    for (i = 0; i < n; i++) {
        block lengths[i] = n-i;
        displacements [i] = (n+1) * i;
    MPI Type indexed (n, block lengths, displacements,
       MPI FLOAT, &index mpi t);
    MPI Type commit (&index mpi t);
    if (my rank == 0) {
        for (i = 0; i < n; i++)for (j = 0; j < n; j++)A[i][j] = (float) i + j;MPI_Send(A, 1, index_mpi_t, 1, 0, MPI_COMM_WORLD);
    } else \frac{1}{2} /* my rank == 1 \frac{1}{2} /
        for (i = 0; i < n; i++)for (j = 0; j < n; j++)T[i][i] = 0.0;MPI_Recv(T, 1, index_mpi_t, 0, 0, MPI_COMM_WORLD, &status);
        for (i = 0; i < n; i++) {
            for (j = 0; j < n; j++)printf("%4.1f", T[i][j]);
            print(f("n");
    MPI Finalize();
  /* main */
```